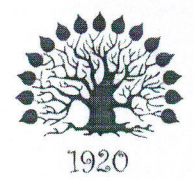

МИНИСТЕРСТВО ОБРАЗОВАНИЯ И НАУКИ РОССИЙСКОЙ ФЕДЕРАЦИИ Филиал федерального государственного бюджетного образовательного учреждения высшего образования «Кубанский государственный университет» в г. Славянске-на-Кубани

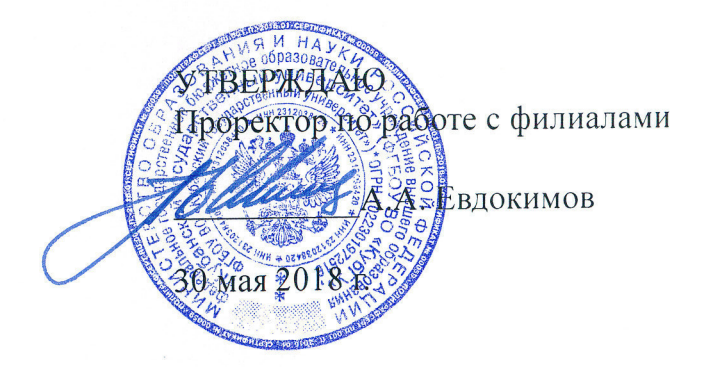

## Рабочая программа учебной дисциплины

## ОП.08 ИНЖЕНЕРНАЯ КОМПЬЮТЕРНАЯ ГРАФИКА

специальность 09.02.02 Компьютерные сети

Рабочая программа учебной дисциплины ОП.08. ИНЖЕНЕРНАЯ КОМПЬЮТЕРНАЯ ГРАФИКА разработана на основе требований федерального государственного образовательного стандарта среднего профессионального образования (далее ФГОС СПО) по специальности 09.02.02 Компьютерные сети, утвержденного приказом Министерства образования и науки Российской Федерации от 28 июля 2014 г. № 803, зарегистрирован в Министерстве юстиции 20.08.2014 (рег. № 33713).

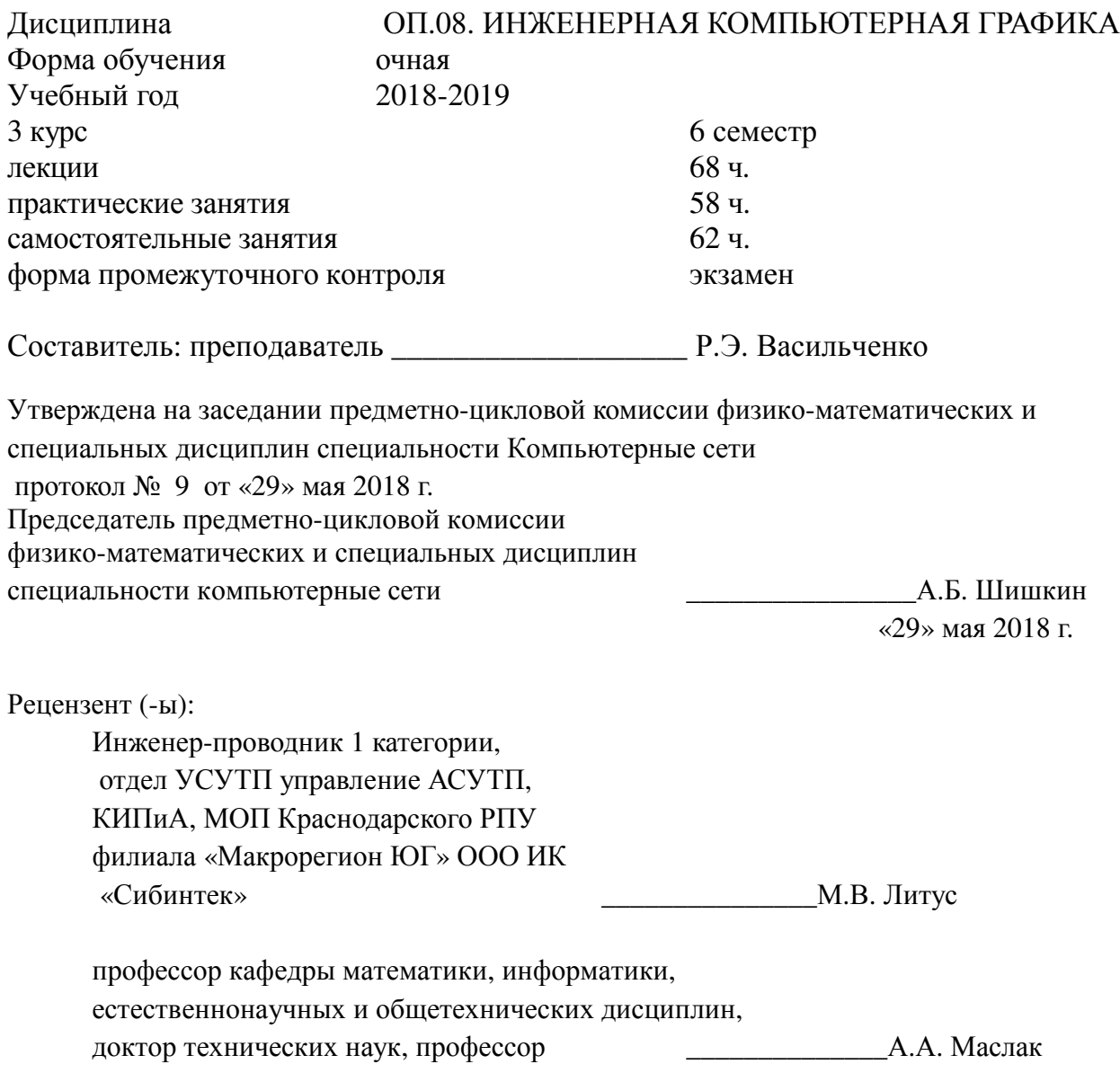

## ЛИСТ

## согласования рабочей программы по учебной дисциплине ОП.08. ИНЖЕНЕРНАЯ КОМПЬЮТЕРНАЯ ГРАФИКА

Специальность среднего профессионального образования:

09.02.02 Компьютерные сети

СОГЛАСОВАНО:

Нач. УМО филиала **Have Strategies** A.C. Демченко «28» августа 2018 г.

Заведующая библиотекой филиала \_\_\_\_\_\_\_\_\_\_\_\_\_\_\_\_ М.В. Фуфалько

«28» августа 2018 г.

Начальник информационно-вычислительного центра филиала (программно-информационное обеспечение образовательной программы) \_\_\_\_\_\_\_\_\_\_\_\_\_\_ В.А. Ткаченко

«28» августа 2018 г.

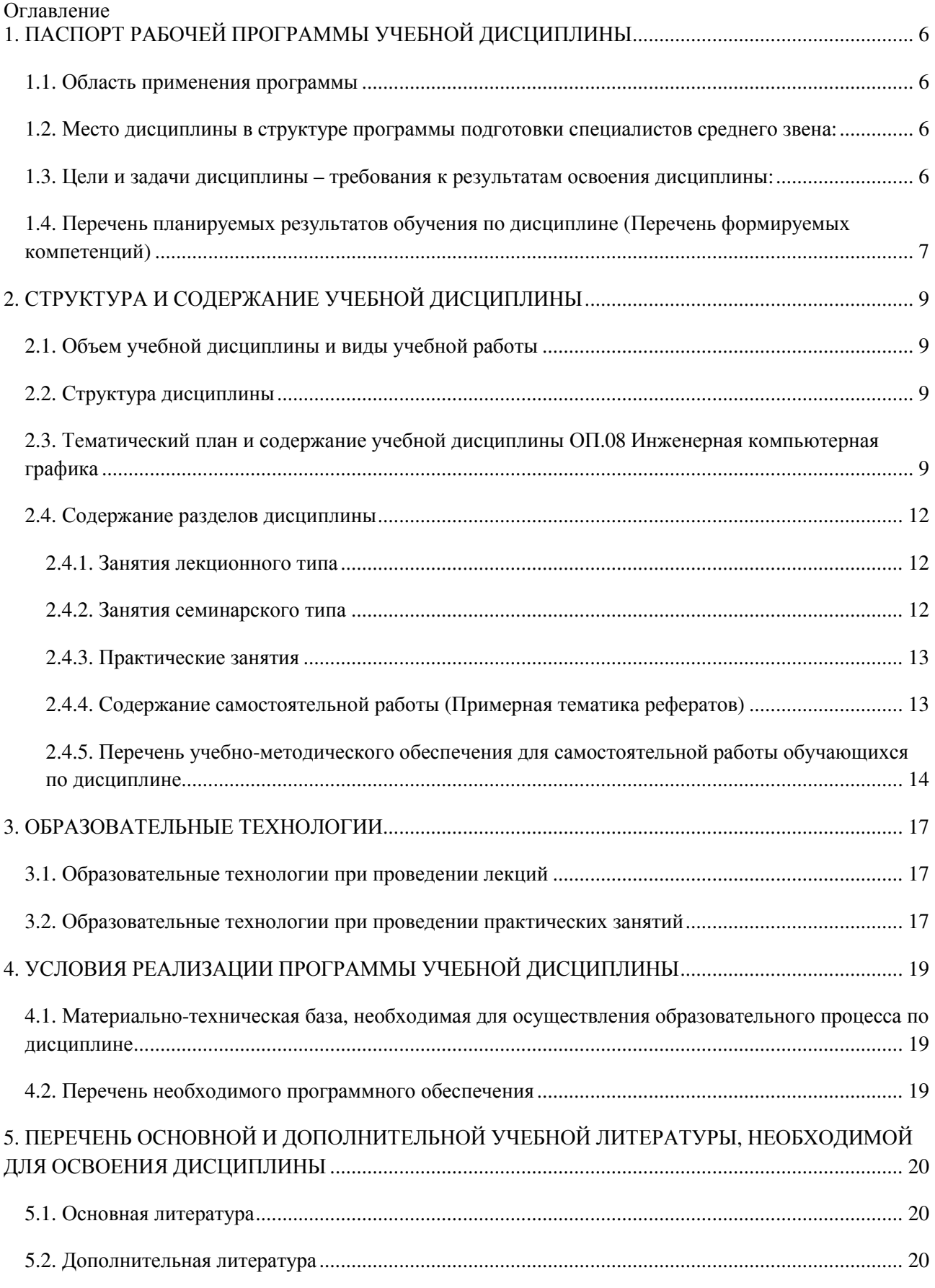

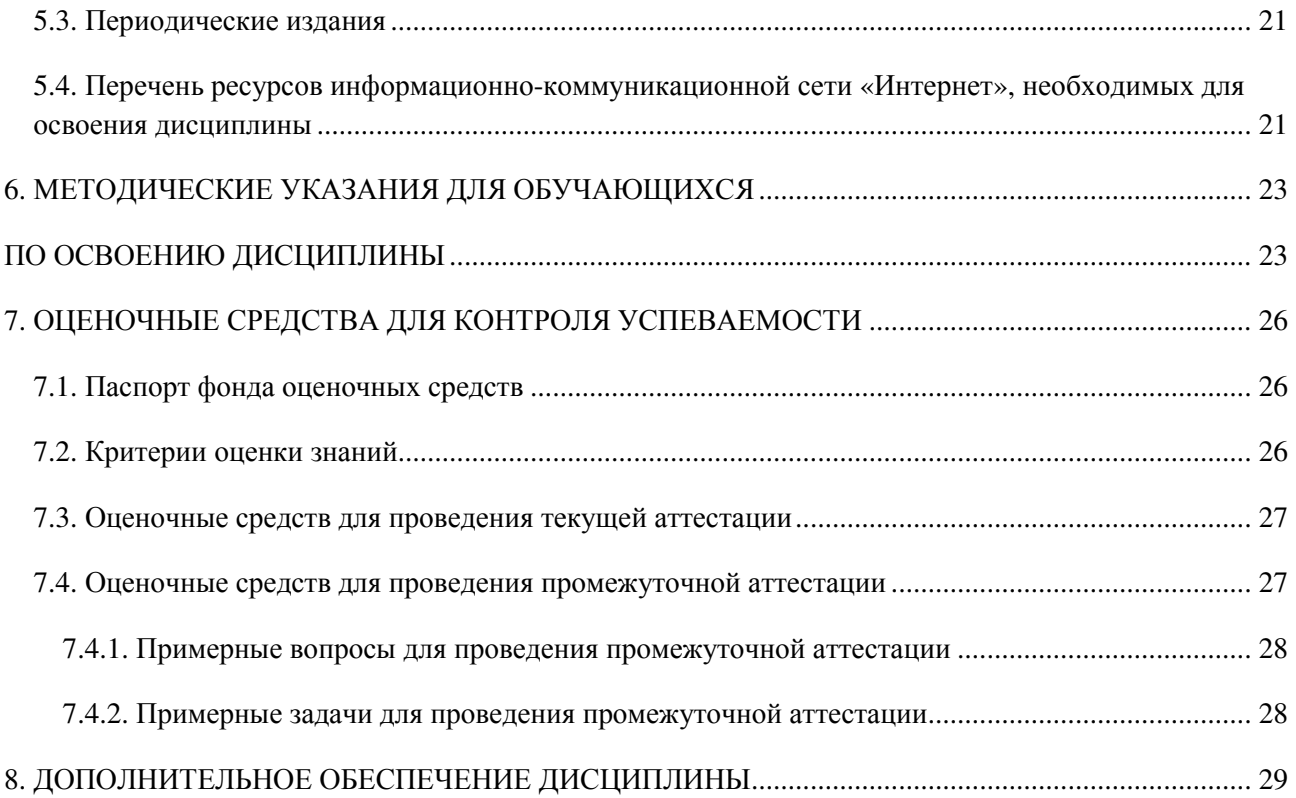

## **1. ПАСПОРТ РАБОЧЕЙ ПРОГРАММЫ УЧЕБНОЙ ДИСЦИПЛИНЫ ОП.08. ИНЖЕНЕРНАЯ КОМПЬЮТЕРНАЯ ГРАФИКА**

#### **1.1. Область применения программы**

Рабочая программа учебной дисциплины ОП.08. Инженерная компьютерная графика является частью программы подготовки специалистов среднего звена в соответствии с ФГОС СПО по специальности 09.02.02 Компьютерные сети.

### **1.2. Место дисциплины в структуре программы подготовки специалистов среднего звена:**

Дисциплина входит в цикл ОП «Общепрофессиональные дисциплины» учебного плана.

Согласно Федеральному государственному образовательному стандарту по специальности *09.02.02 Компьютерные сети* дисциплина *Инженерная компьютерная графика* является общепрофессиональной дисциплиной, формирующей базовый уровень знаний для освоения специальных дисциплин и соответствующих общих и профессиональных компетенций.

## **1.3. Цели и задачи дисциплины – требования к результатам освоения дисциплины:**

В результате освоения учебной дисциплины обучающийся должен **иметь практический опыт**:

- работы с компьютерной системой автоматизации проектирования и разработки инженерных чертежей;

- построения схем и чертежей по специальности, в том числе схем электрического оборудования и объектов сетевой инфраструктуры;

- работы с объемными моделями инженерной графики.

В результате освоения учебной дисциплины обучающийся должен **уметь**:

- выполнять схемы и чертежи по специальности с использованием прикладных программных средств;

- работать с объемными моделями инженерной графики;

- использовать стандарты ЕСКД для оформления чертежей и схем.

В результате освоения учебной дисциплины обучающийся должен **знать:**

- терминологию и основные сведения об компьютерной и инженерной графике;

- средства инженерной и компьютерной графики;

- методы и приемы выполнения схем электрического оборудования и объектов сетевой инфраструктуры;

- основные функциональные возможности современных графических систем;

- моделирование в рамках графических систем.

#### **1.4. Перечень планируемых результатов обучения по дисциплине (Перечень формируемых компетенций)**

В соответствии с государственным стандартом учащийся должен обладать компетенциями, включающими в себя способности:

уметь: выполнять схемы и чертежи по специальности с использованием прикладных программных средств;;

знать: средства инженерной и компьютерной графики; методы и приемы выполнения схем электрического оборудования и объектов сетевой инфраструктуры; основные функциональные возможности современных графических систем; моделирование в рамках графических систем.

Планируется формирование следующих общих компетенций: (ОК 1,2,4,8, 9 ПК 1.5)

ОК 1. Понимать сущность и социальную значимость своей будущей профессии, проявлять к ней устойчивый интерес.

ОК 2. Организовывать собственную деятельность, определять методы и способы выполнения профессиональных задач, оценивать их эффективность и качество.

ОК 4. Осуществлять поиск, анализ и оценку информации, необходимой для постановки и решения профессиональных задач, профессионального и личностного развития.

ОК 8. Самостоятельно определять задачи профессионального и личностного развития, заниматься самообразованием, осознанно планировать повышение квалификации.

ОК 9. Ориентироваться в условиях частой смены технологий в профессиональной деятельности.

Учащийся должен обладать профессиональными компетенциями, включающими в себя способность:

ПК 1.5. Составлять отчет по выполненному заданию, участвовать во внедрении результатов разработок.

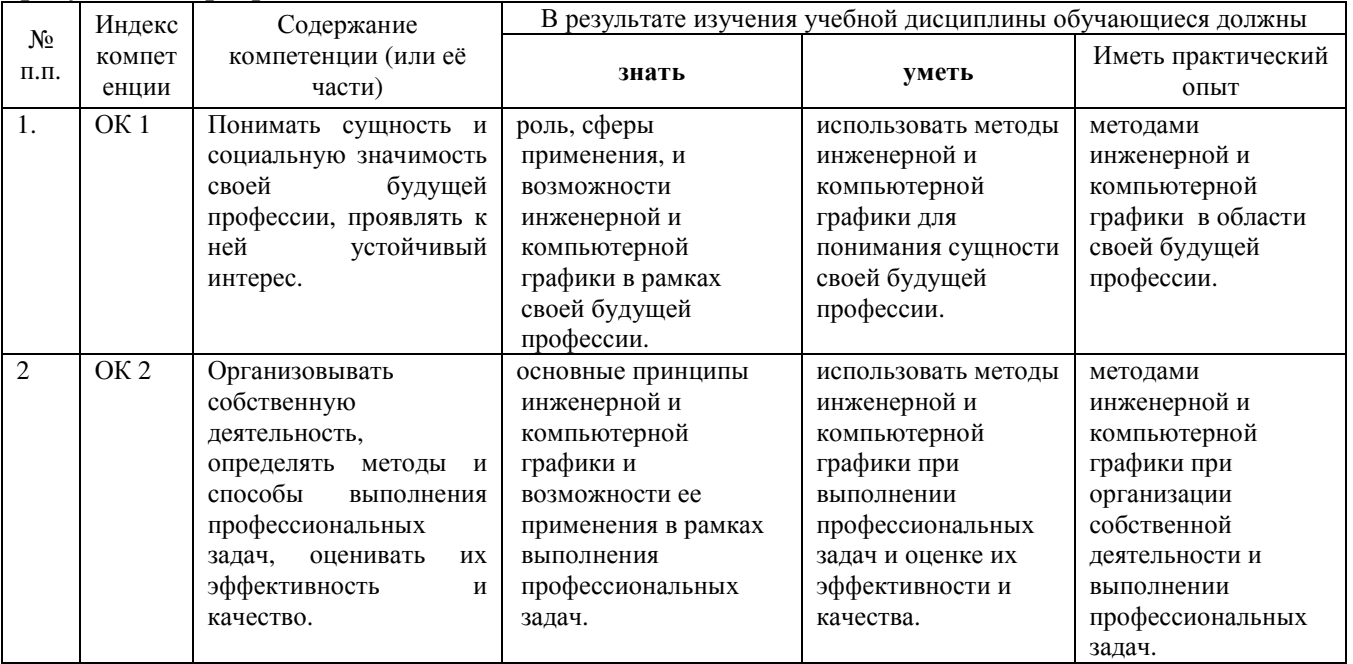

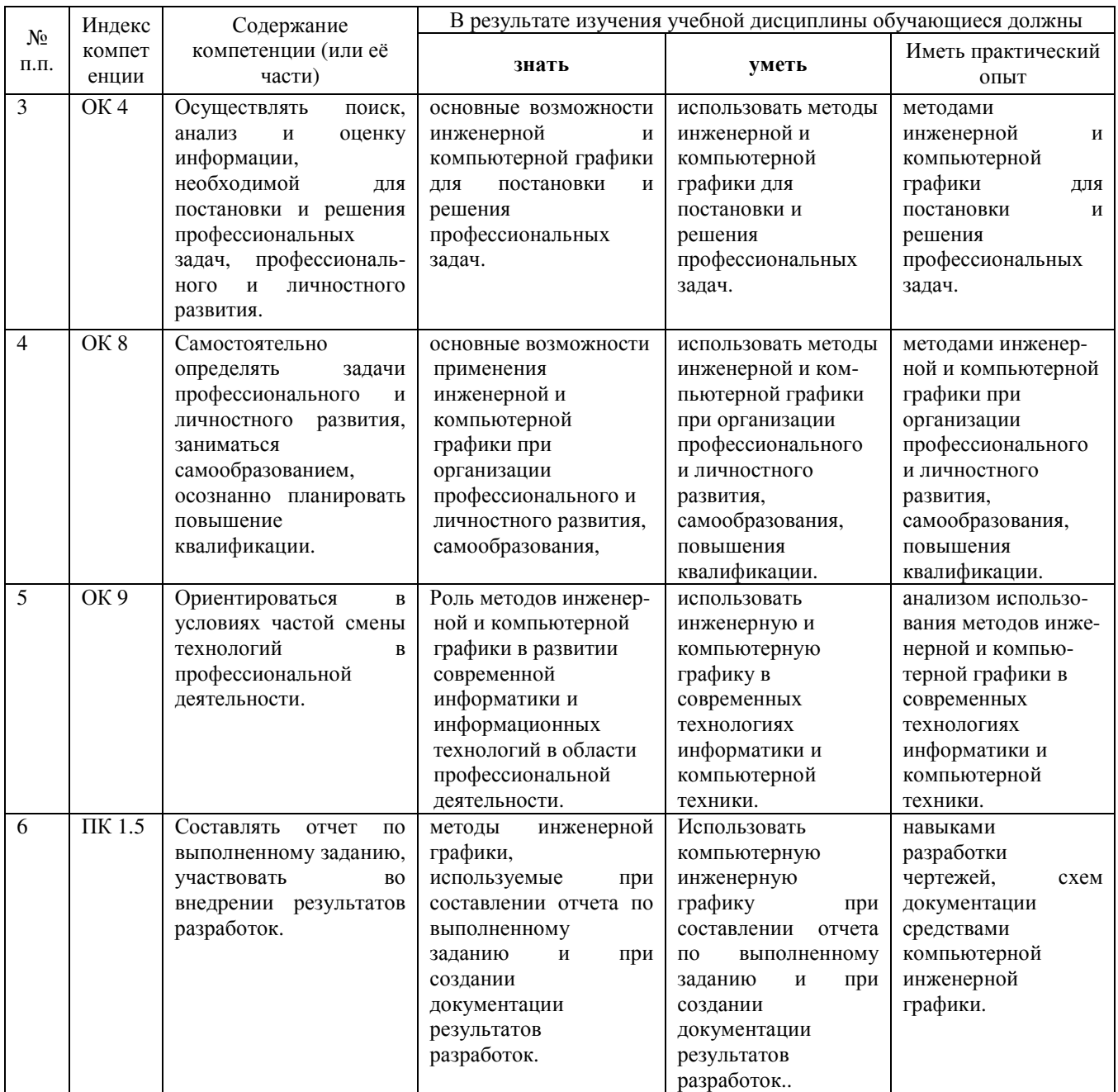

# 2. СТРУКТУРА И СОДЕРЖАНИЕ УЧЕБНОЙ ДИСЦИПЛИНЫ

## 2.1. Объем учебной дисциплины и виды учебной работы

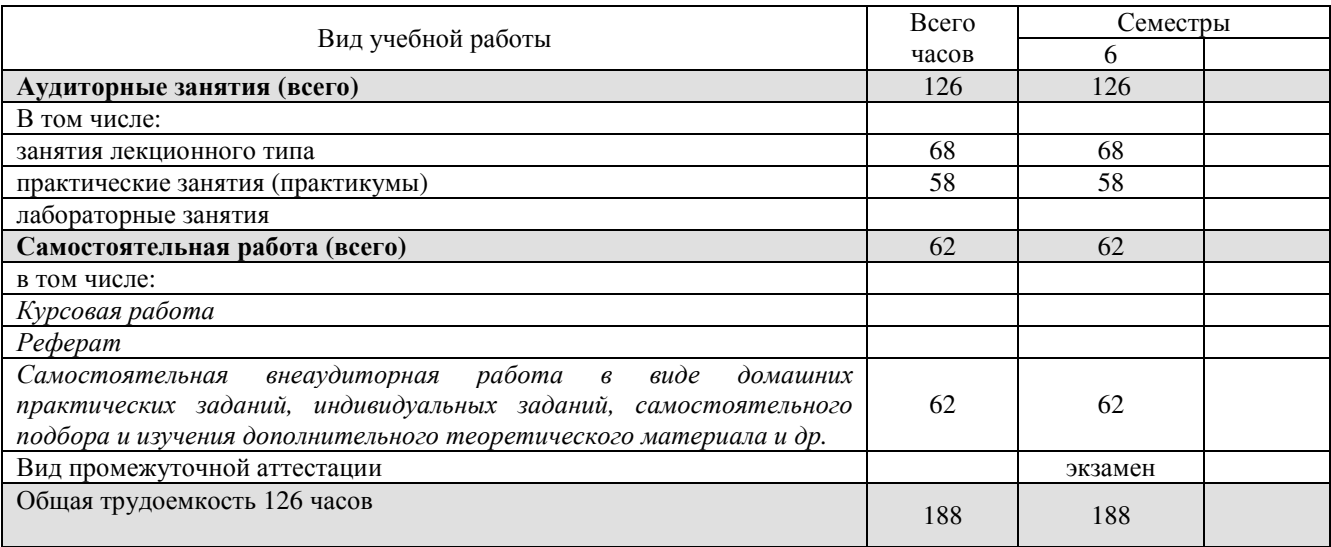

## 2.2. Структура дисциплины

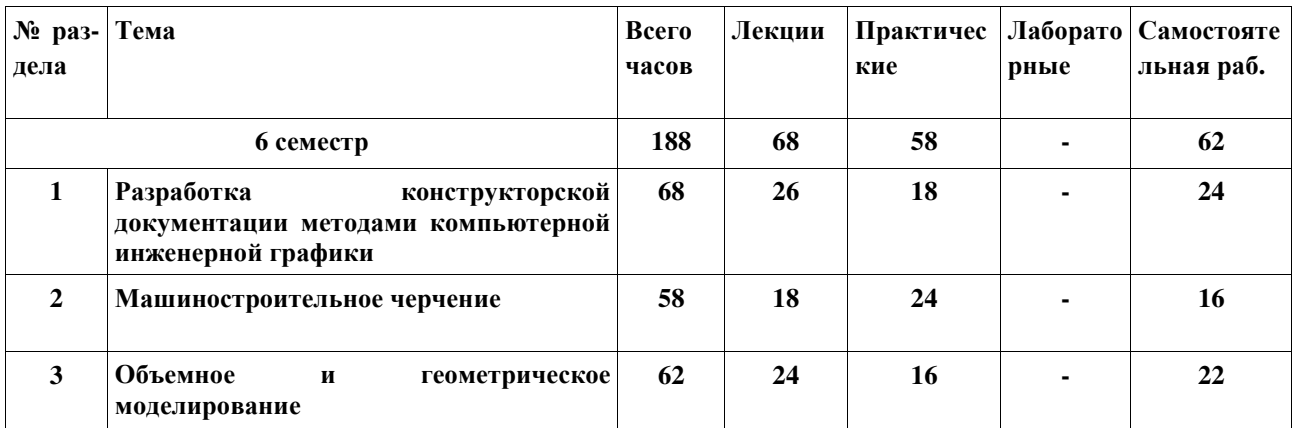

## 2.3. Тематический план и содержание учебной дисциплины ОП.08 Инженерная компьютерная графика

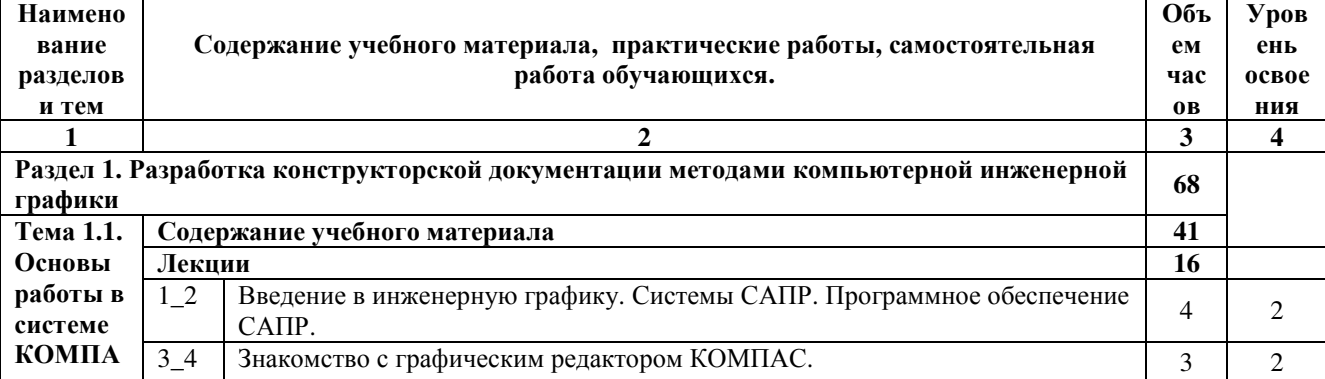

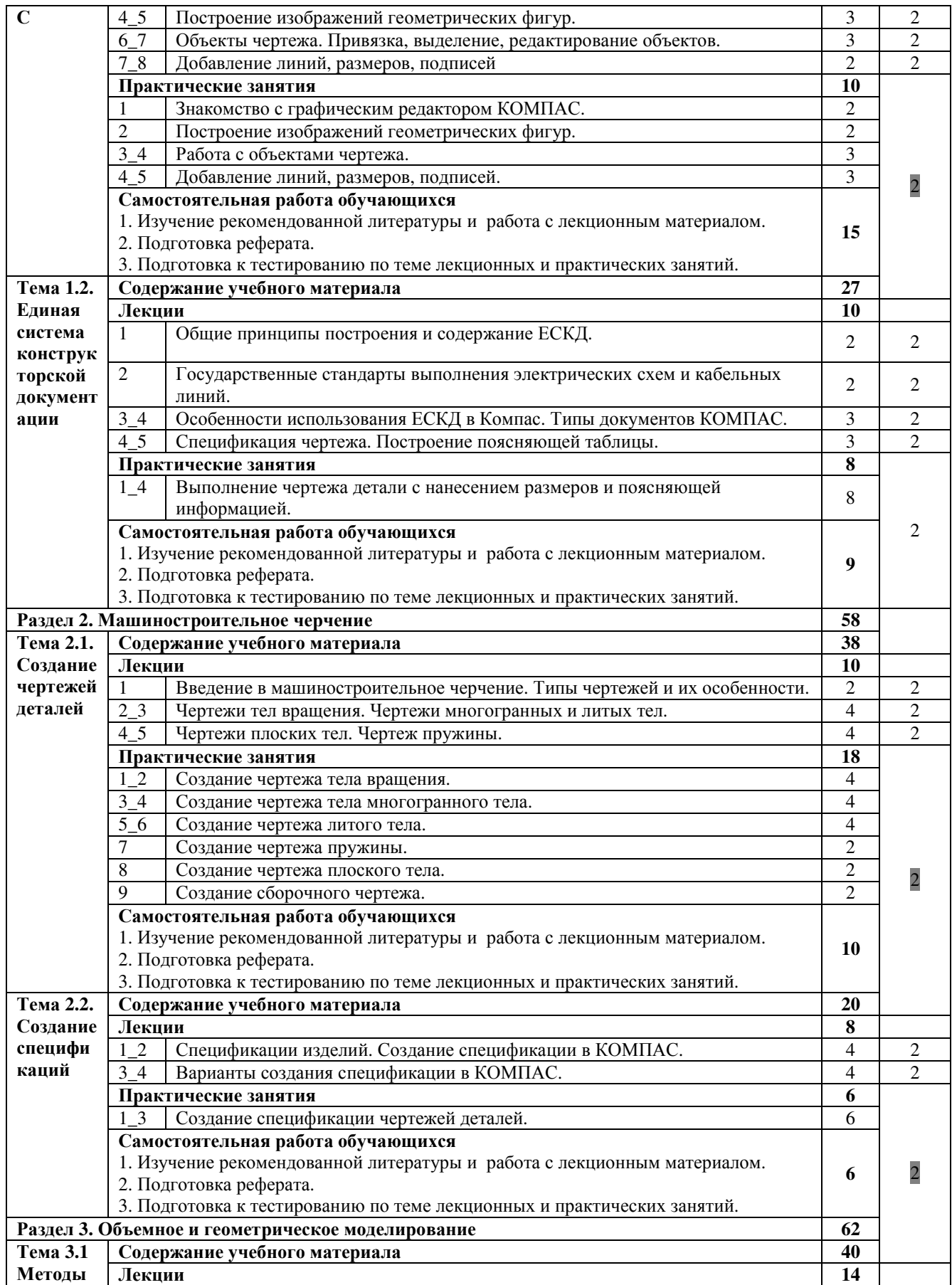

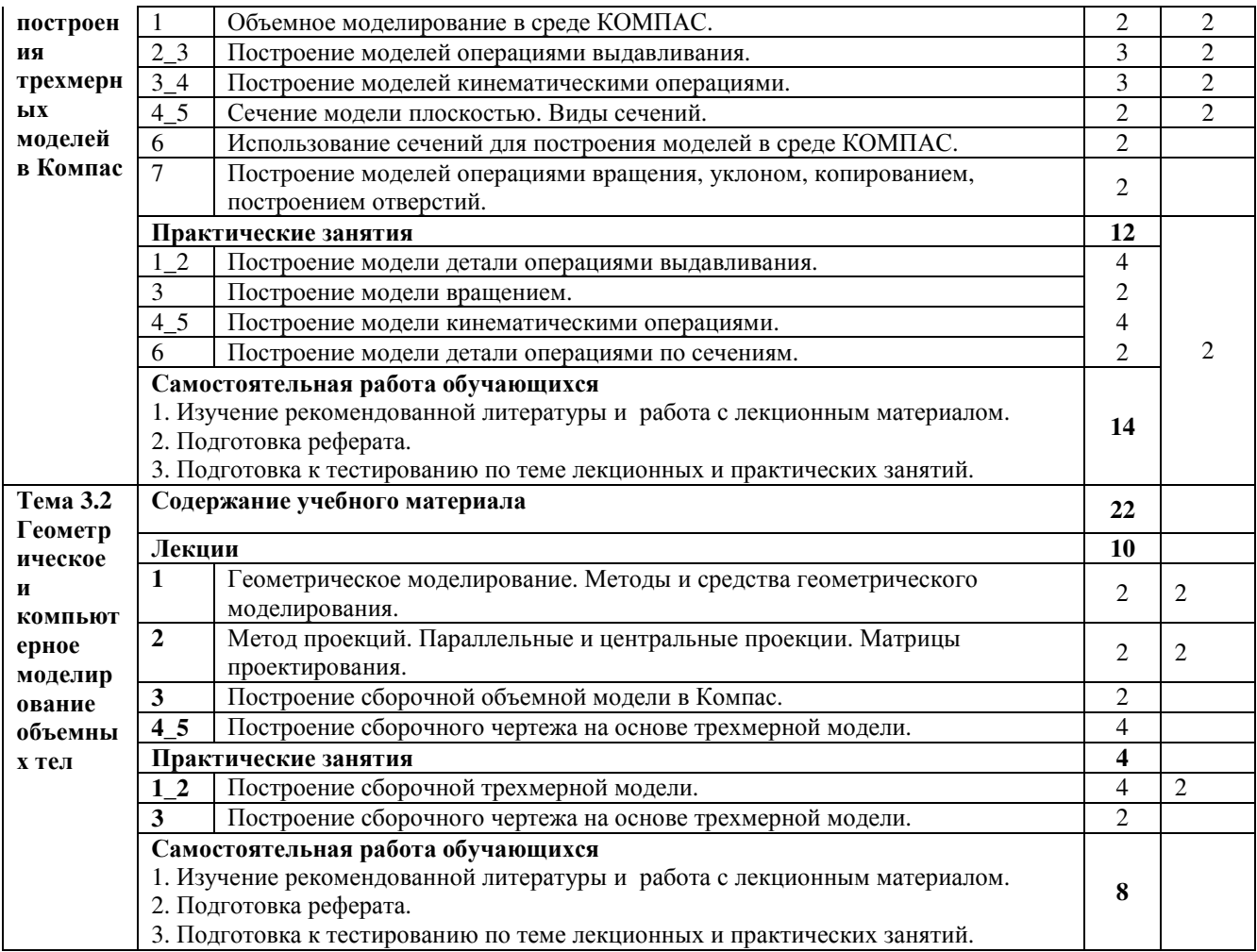

# **2.4. Содержание разделов дисциплины**

## **2.4.1. Занятия лекционного типа**

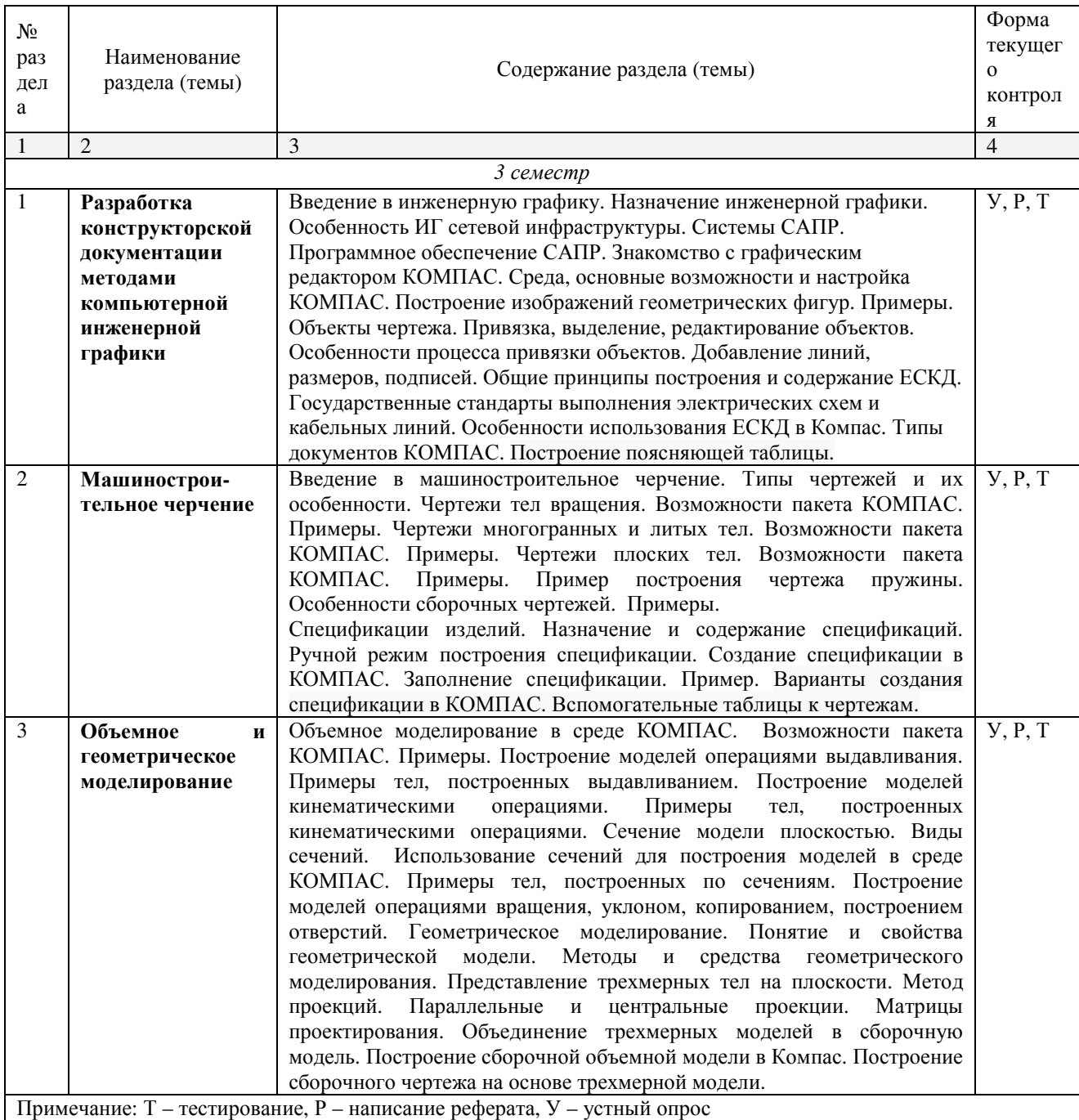

# **2.4.2. Занятия семинарского типа**

не предусмотрены

## **2.4.3. Практические занятия**

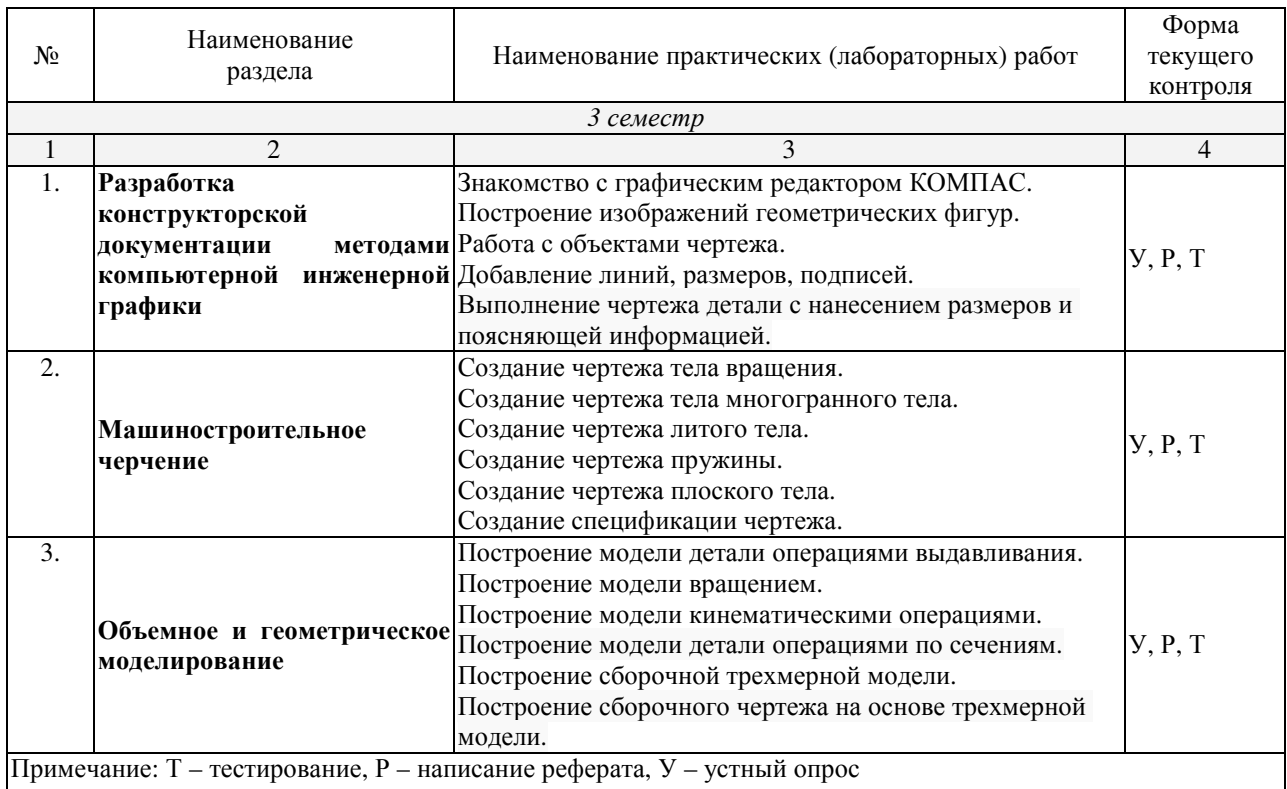

## **2.4.4. Содержание самостоятельной работы (Примерная тематика рефератов)**

Самостоятельная работа по курсу «Инженерная компьютерная графика» предусматривает самостоятельную работу с пакетом КОМПАС, подготовку к тестированию (проработка лекционного материала и дополнительной литературы), подготовку реферата.

#### **Примерная тематика рефератов**

Тема 1 Графическое оформление чертежей

Тема 2 Масштабы. Нанесение размеров на чертежах

Тема 3 Геометрические построения

Тема 4 Видах проецирования

Тема 5 Способы преобразования проекций

Тема 6 Аксонометрические проекции

Тема 7 Аксонометрические проекции плоской фигуры

Тема 8 Проекции геометрических тел

Тема 9 Пересечение геометрических тел плоскостями

Тема 10 Взаимное пересечение поверхностей

Тема 11 Чертеж как документ ЕСКД

Тема 12 Изображения – виды, сечения, разрезы

Тема 13 Соединения разъемные и неразъемные

Тема 14 Сборочный чертеж. Деталирование сборочного чертежа

Тема 15 Схемы и их выполнение

Тема 17 Правила составления текстовых документов спецификации.

Тема 18 Методы построения чертежей локальной сети

Тема 19 Программное обеспечение САПР электронных схем.

Тема 20 Проектирование в AutoCad

Тема 21 Типы чертёжных шрифтов

#### **2.4.4.1. Примерная тематика заданий для домашней работы.**

Программой не предусмотрены

#### **2.4.4.2. Примерная тематика курсовых работ.**

Не предусмотрены учебным планом.

## **2.4.5. Перечень учебно-методического обеспечения для самостоятельной работы обучающихся по дисциплине**

Самостоятельная работа студентов является важнейшей формой учебнопознавательного процесса.

Основная цель самостоятельной работы студента при изучении дисциплины – закрепить теоретические знания, полученные в ход лекционных занятий, а также сформировать практические навыки подготовки в области инженерной графики.

Самостоятельная работа студента в процессе освоения дисциплины включает:

-изучение основной и дополнительной литературы по курсу;

-самостоятельное изучение некоторых вопросов (конспектирование);

-работу с электронными учебными ресурсами;

-изучение материалов периодической печати, интернет ресурсов;

-подготовку к тестированию;

-подготовку к практическим (лабораторным) занятиям,

-самостоятельную подготовку реферата по индивидуальной теме.

На самостоятельную работу студентов отводится 42 часа учебного времени в 6 семестре.

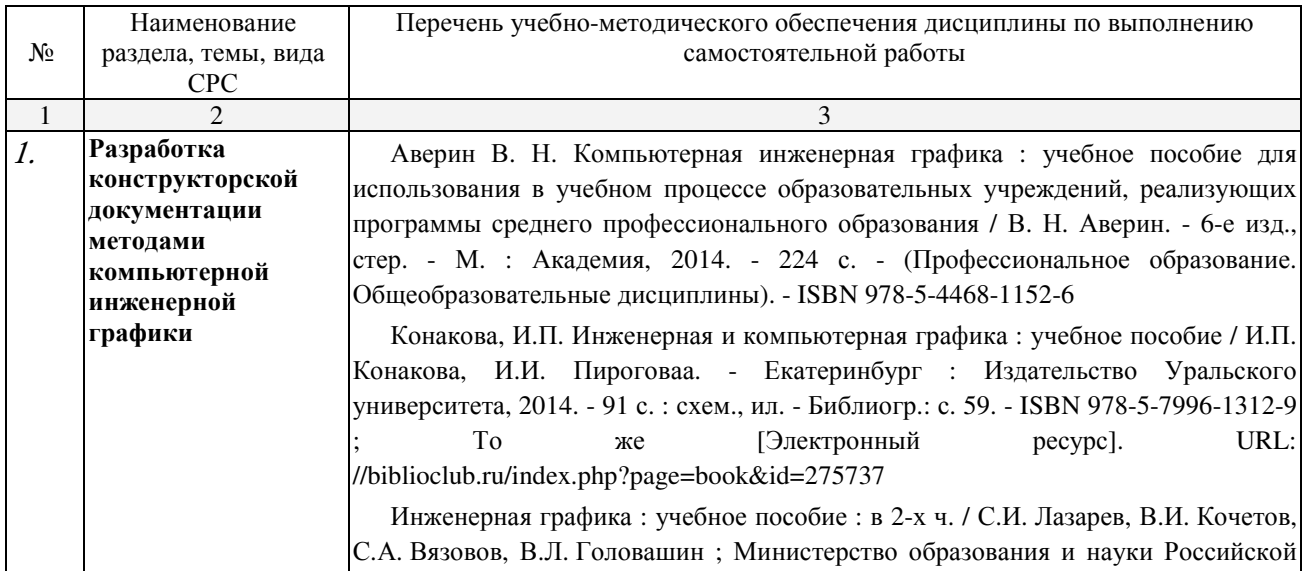

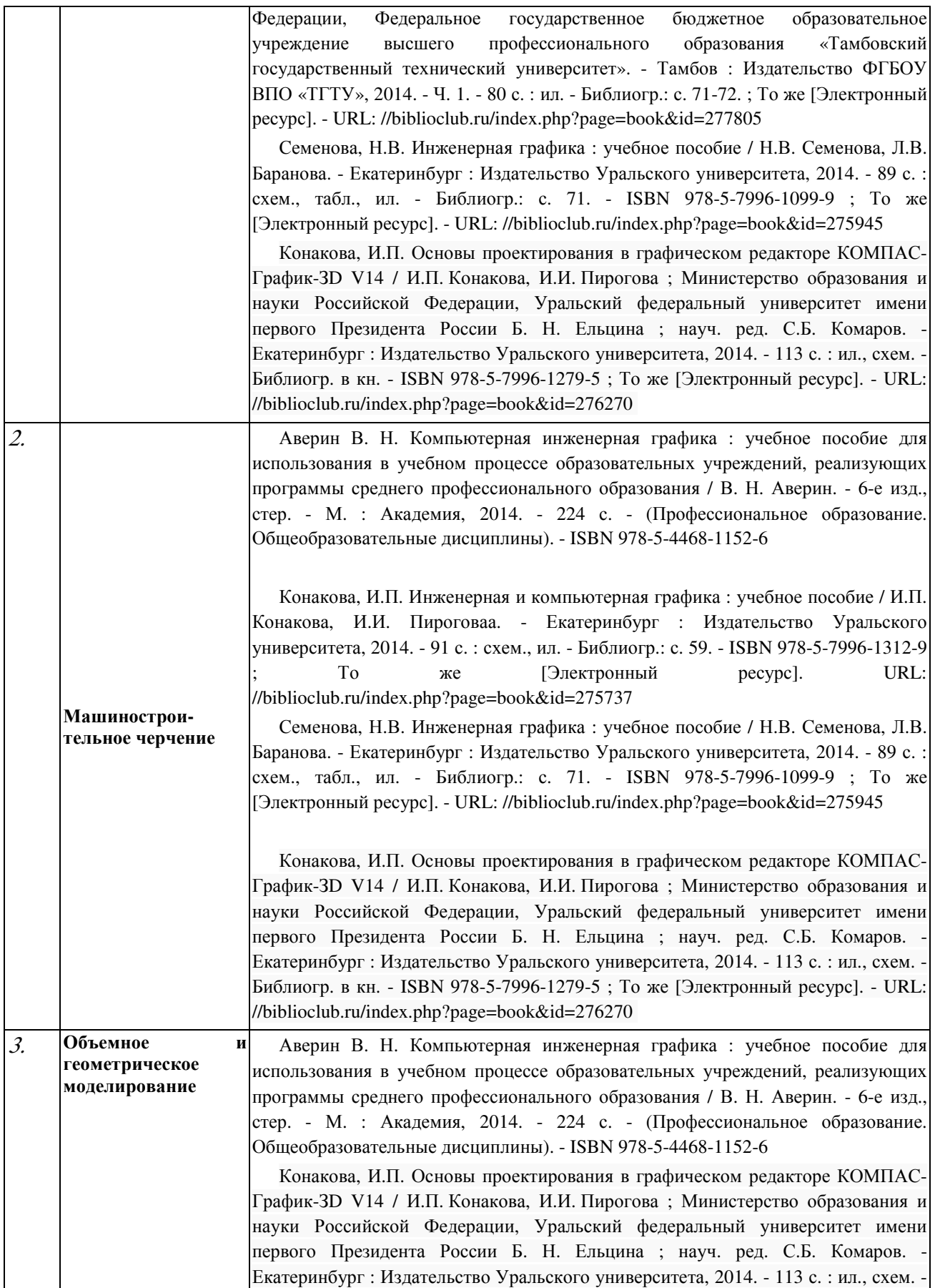

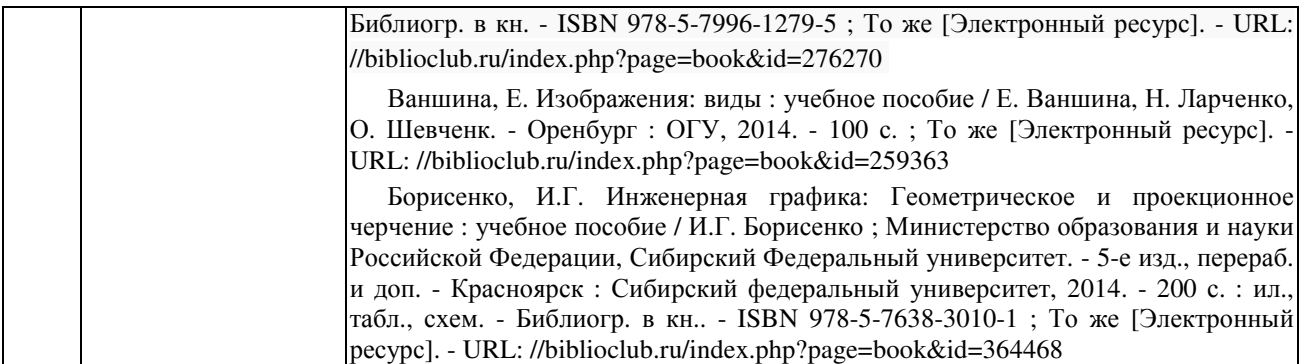

Кроме перечисленных источников студент может воспользоваться поисковыми системами сети Интернет по теме самостоятельной работы.

Началом организации любой самостоятельной работы должно быть привитие навыков и умений грамотной работы с учебной и научной литературой. Этот процесс, в первую очередь, связан с нахождением необходимой для успешного овладения учебным материалом литературой. Студент должен уметь пользоваться фондами библиотек и справочно-библиографическими изданиями.

Студенты для полноценного освоения учебного курса должны составлять конспекты как при прослушивании его теоретической (лекционной) части, так и при подготовке к практическим (лабораторным) занятиям. Желательно, чтобы конспекты лекций записывались в логической последовательности изучения курса и содержались в одной тетради.

#### **3. ОБРАЗОВАТЕЛЬНЫЕ ТЕХНОЛОГИИ**

Для реализации компетентностного подхода предусматривается использование в учебном процессе активных и интерактивных форм проведения аудиторных и внеаудиторных занятий с целью формирования и развития профессиональных навыков обучающихся.

В процессе преподавания применяются образовательные технологии развития критического мышления. Обязательны компьютерные лабораторные практикумы по разделам дисциплины.

В учебном процессе наряду с традиционными образовательными технологиями используются компьютерное тестирование, тематические презентации, интерактивные технологии.

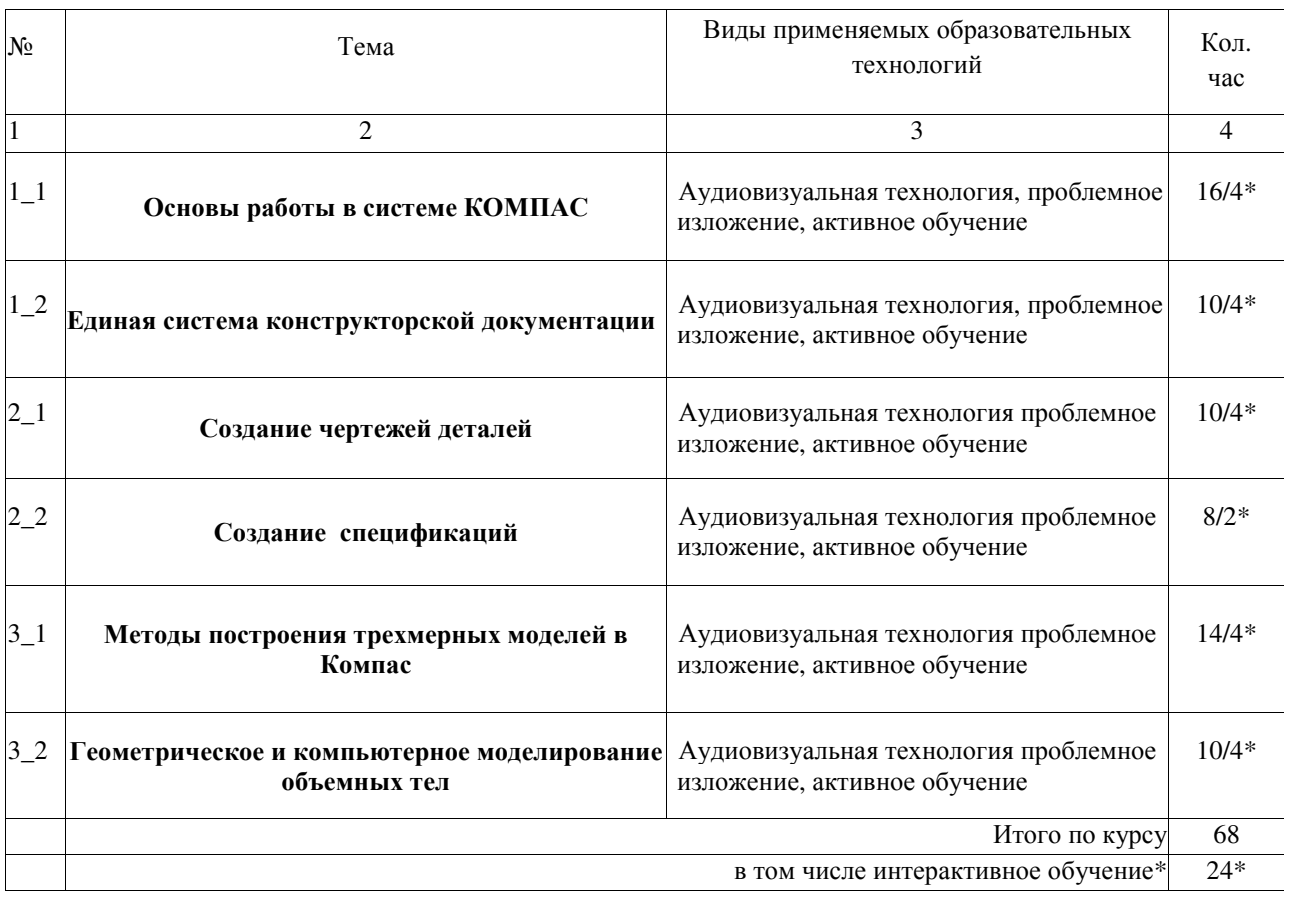

#### **3.1. Образовательные технологии при проведении лекций**

## **3.2. Образовательные технологии при проведении практических занятий (лабораторных работ)**

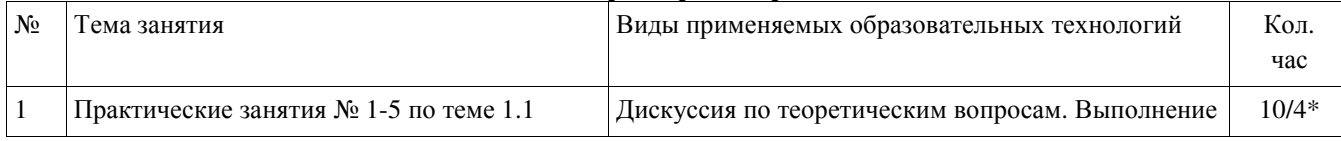

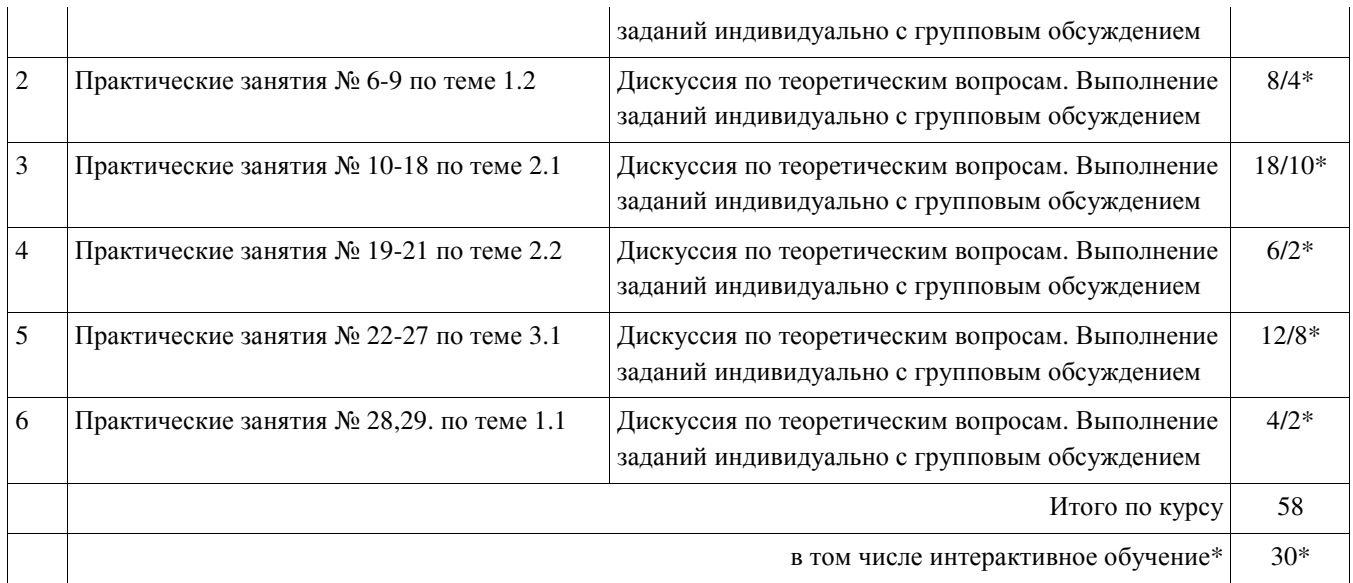

## **4. УСЛОВИЯ РЕАЛИЗАЦИИ ПРОГРАММЫ УЧЕБНОЙ ДИСЦИПЛИНЫ**

### **4.1. Материально-техническая база, необходимая для осуществления образовательного процесса по дисциплине**

Реализация учебной дисциплины осуществляется в специально оборудованном кабинете-студии проектирования и дизайна сетевых архитектур и инженерной графики для проведения лекций и компьютерном классе для реализации практических занятий.

Оборудование учебного кабинета:

- учебные места для учеников и мебель;
- мультимедийная интерактивная доска;
- персональный компьютер;
- рабочее место преподавателя:
- -доска учебная меловая;
- *-*переносные проектор и экран*.*

Оборудование компьютерного класса:

- учебные места для учеников с наличием персональных компьютеров;
- локальная сеть учебного заведения;
- подключение к глобальной сети Интернет.

#### **Наглядные пособия:**

#### **Электронные ресурсы:**

Мультимедийные презентации к занятиям. Электронные ресурсы Интернет.

#### **4.2. Перечень необходимого программного обеспечения**

- 1. 7-zip; (лицензия на англ. http://www.7-zip.org/license.txt)
- 2. Adobe Acrobat Reader; (лицензия -

https://get.adobe.com/reader/?loc=ru&promoid=KLXME)

3. Adobe Flash Player; (лицензия -

https://get.adobe.com/reader/?loc=ru&promoid=KLXME)

- 4. Apache OpenOffice; (лицензия http://www.openoffice.org/license.html)
- 5. FreeCommander; (лицензия -

https://freecommander.com/ru/%d0%bb%d0%b8%d1%86%d0%b5%d0%bd%d0%b7%d0 %b8%d1%8f/)

6. Google Chrome;(лицензия -

https://www.google.ru/chrome/browser/privacy/eula\_text.html)

- 7. LibreOffice (в свободном доступе);
- 8. Mozilla Firefox.(лицензия https://www.mozilla.org/en-US/MPL/2.0/);
- 9. Программное обеспечение подключенной интерактивной доски;
- 10. Пакет КОМПАС-3D LT

## **5. ПЕРЕЧЕНЬ ОСНОВНОЙ И ДОПОЛНИТЕЛЬНОЙ УЧЕБНОЙ ЛИТЕРАТУРЫ, НЕОБХОДИМОЙ ДЛЯ ОСВОЕНИЯ ДИСЦИПЛИНЫ**

#### **5.1. Основная литература**

- 1. Аверин В. Н. Компьютерная инженерная графика : учебное пособие для использования в учебном процессе образовательных учреждений, реализующих программы среднего профессионального образования / В. Н. Аверин. - 6-е изд., стер. - М. : Академия, 2014. - 224 с. - (Профессиональное образование. Общеобразовательные дисциплины). - ISBN 978-5-4468-1152-6
- 2. Конакова, И.П. Инженерная и компьютерная графика : учебное пособие / И.П. Конакова, И.И. Пироговаа. - Екатеринбург : Издательство Уральского университета, 2014. - 91 с. : схем., ил. - Библиогр.: с. 59. - ISBN 978-5-7996-1312-9 ; То же [Электронный ресурс]. URL: //biblioclub.ru/index.php?page=book&id=275737
- 3. Инженерная графика : учебное пособие : в 2-х ч. / С.И. Лазарев, В.И. Кочетов, С.А. Вязовов, В.Л. Головашин ; Министерство образования и науки Российской Федерации, Федеральное государственное бюджетное образовательное учреждение высшего профессионального образования «Тамбовский государственный технический университет». - Тамбов : Издательство ФГБОУ ВПО «ТГТУ», 2014. - Ч. 1. - 80 с. : ил. - Библиогр.: с. 71-72. ; То же [Электронный ресурс]. - URL: //biblioclub.ru/index.php?page=book&id=277805
- 4. Семенова, Н.В. Инженерная графика : учебное пособие / Н.В. Семенова, Л.В. Баранова. - Екатеринбург : Издательство Уральского университета, 2014. - 89 с. : схем., табл., ил. - Библиогр.: с. 71. - ISBN 978-5-7996-1099-9 ; То же [Электронный ресурс]. - URL: //biblioclub.ru/index.php?page=book&id=275945
- 5. Конакова, И.П. Основы проектирования в графическом редакторе КОМПАС-График-ЗD V14 / И.П. Конакова, И.И. Пирогова ; Министерство образования и науки Российской Федерации, Уральский федеральный университет имени первого Президента России Б. Н. Ельцина ; науч. ред. С.Б. Комаров. - Екатеринбург : Издательство Уральского университета, 2014. - 113 с. : ил., схем. - Библиогр. в кн. - ISBN 978-5-7996-1279-5 ; То же [Электронный ресурс]. - URL: //biblioclub.ru/index.php?page=book&id=276270

#### **5.2. Дополнительная литература**

1. Ваншина, Е. Компьютерная графика : практикум / Е. Ваншина, Н. Северюхина, С. Хазова. - Оренбург : ОГУ, 2014. - 98 с. : ил., табл. - Библиогр. в кн. ; То же

[Электронный ресурс]. - URL: //biblioclub.ru/index.php?page=book&id=259364

- 2. Ваншина, Е. Изображения: виды : учебное пособие / Е. Ваншина, Н. Ларченко, О. Шевченк. - Оренбург : ОГУ, 2014. - 100 с. ; То же [Электронный ресурс]. - URL: //biblioclub.ru/index.php?page=book&id=259363
- 3. Борисенко, И.Г. Инженерная графика: Геометрическое и проекционное черчение : учебное пособие / И.Г. Борисенко ; Министерство образования и науки Российской Федерации, Сибирский Федеральный университет. - 5-е изд., перераб. и доп. - Красноярск : Сибирский федеральный университет, 2014. - 200 с. : ил., табл., схем. - Библиогр. в кн.. - ISBN 978-5-7638-3010-1 ; То же [Электронный ресурс]. - URL: //biblioclub.ru/index.php?page=book&id=364468

#### **5.3. Периодические издания**

- 1. Информатика, вычислительная техника и инженерное образование. URL: //elibrary.ru/title\_about.asp?id=32586
- 2. Информационные системы и технологии : научно-технический журнал Орел : Госуниверситет - УНПК URL: //biblioclub.ru/index.php?page=journal\_red&jid=321626
- 3. Известия высших учебных заведений. Поволжский регион. Технические науки. URL: //e.lanbook.com/journal/2680#journal\_name
- 4. Журнал САПР и графика. http://www.sapr.ru/issue.aspx?iid=1045

#### **5.4. Перечень ресурсов информационно-коммуникационной сети «Интернет», необходимых для освоения дисциплины**

- 1. ЭБС «Университетская библиотека ONLINE» [учебные, научные здания, первоисточники, художественные произведения различных издательств; журналы; мультимедийная коллекция: аудиокниги, аудиофайлы, видеокурсы, интерактивные курсы, экспресс-подготовка к экзаменам, презентации, тесты, карты, онлайн-энциклопедии, словари] : сайт. – URL: http://biblioclub.ru/index.php?page=main\_ub\_red.
- 2. ЭБС издательства «Лань» [учебные, научные издания, первоисточники, художественные произведения различных издательств; журналы] : сайт. – URL: http://e.lanbook.com.
- 3. ЭБС «Юрайт» [раздел «ВАША ПОДПИСКА: Филиал КубГУ (г. Славянск-на-Кубани): учебники и учебные пособия издательства «Юрайт»] : сайт. – URL: https://www.biblioonline.ru/catalog/E121B99F-E5ED-430E-A737-37D3A9E6DBFB.
- 4. ЭБС «Znanium.com» [учебные, научные, научно-популярные материалы различных издательств, журналы] : сайт. – URL: http://znanium.com/.
- 5. ЭБС «BOOK.ru» [учебные издания коллекция для СПО] : сайт. URL: https://www.book.ru/cat/576.
- 6. Научная электронная библиотека. Монографии, изданные в издательстве Российской Академии Естествознания [полнотекстовый ресурс свободного доступа] : сайт. – URL: https://www.monographies.ru/.
- 7. Научная электронная библиотека статей и публикаций «eLibrary.ru» [российский информационно-аналитический портал в области науки, технологии, медицины, образования; большая часть изданий – свободного доступа] : сайт. – URL: http://elibrary.ru.
- 8. Базы данных компании «Ист Вью» [раздел: Периодические издания (на русском языке) включает коллекции: Издания по общественным и гуманитарным наукам; Издания по педагогике и

образованию; Издания по информационным технологиям; Статистические издания России и стран СНГ] : сайт. – URL: http://dlib.eastview.com.

- 9. КиберЛенинка : научная электронная библиотека [научные журналы в полнотекстовом формате свободного доступа] : сайт. – URL: http://cyberleninka.ru.
- 10. Единое окно доступа к образовательным ресурсам : федеральная информационная система свободного доступа к интегральному каталогу образовательных интернет-ресурсов и к электронной библиотеке учебно-методических материалов для всех уровней образования: дошкольное, общее, среднее профессиональное, высшее, дополнительное : сайт. – URL: http://window.edu.ru.
- 11. Федеральный центр информационно-образовательных ресурсов [для общего, среднего профессионального, дополнительного образования; полнотекстовый ресурс свободного доступа] : сайт. – URL: http://fcior.edu.ru.
- 12. Единая коллекция цифровых образовательных ресурсов [для преподавания и изучения учебных дисциплин начального общего, основного общего и среднего (полного) общего образования; полнотекстовый ресурс свободного доступа] : сайт. – URL: http://school-collection.edu.ru.
- 13. Официальный интернет-портал правовой информации. Государственная система правовой информации [полнотекстовый ресурс свободного доступа]: сайт. URL:  $\lceil$ полнотекстовый ресурс свободного доступа] : сайт. – http://publication.pravo.gov.ru.
- 14. Энциклопедиум [Энциклопедии. Словари. Справочники : полнотекстовый ресурс свободного доступа] // ЭБС «Университетская библиотека ONLINE» : сайт. – URL: http://enc.biblioclub.ru/.
- 15. Электронный каталог Кубанского государственного университета и филиалов. URL: http://212.192.134.46/MegaPro/Web/Home/About.

## **6. МЕТОДИЧЕСКИЕ УКАЗАНИЯ ДЛЯ ОБУЧАЮЩИХСЯ ПО ОСВОЕНИЮ ДИСЦИПЛИНЫ**

Дисциплина «Инженерная компьютерная графика» нацелена на формирование профессиональных компетенций, связанных с использованием инженерной и компьютерной графики в профессиональной и коллективной деятельности.

Обучение студентов осуществляется по традиционной технологии (лекции, практики) с включением инновационных элементов.

С точки зрения используемых методов лекции подразделяются следующим образом: информационно-объяснительная лекция, повествовательная, лекция-беседа, проблемная лекция и т. д.

Устное изложение учебного материала на лекции должно конспектироваться. Слушать лекцию нужно уметь – поддерживать своё внимание, понять и запомнить услышанное, уловить паузы. В процессе изложения преподавателем лекции студент должен выяснить все непонятные вопросы. Записывать содержание лекции нужно обязательно – записи помогают поддерживать внимание, способствуют пониманию и запоминанию услышанного, приводит знание в систему, служат опорой для перехода к более глубокому самостоятельному изучению предмета.

Методические рекомендации по конспектированию лекций:

– запись должна быть системной, представлять собой сокращённый вариант лекции преподавателя. Необходимо слушать, обдумывать и записывать одновременно;

– запись ведётся очень быстро, чётко, по возможности короткими выражениями;

– не прекращая слушать преподавателя, нужно записывать то, что необходимо усвоить. Нельзя записывать сразу же высказанную мысль преподавателя, следует её понять и после этого кратко записать своими словами или словами преподавателя. Важно, чтобы в ней не был потерян основной смысл сказанного;

–имена, даты, названия, выводы, определения записываются точно;

–следует обратить внимание на оформление записи лекции. Для каждого предмета заводится общая тетрадь. Отличным от остального цвета следует выделять отдельные мысли и заголовки, сокращать отдельные слова и предложения, использовать условные знаки, буквы латинского и греческого алфавитов, а также некоторые приёмы стенографического сокращения слов.

Практические занятия по дисциплине «Инженерная компьютерная графика» проводятся в основном по схеме:

-устный опрос по теории в начале занятия (обсуждение теоретических проблемных вопросов по теме);

-работа в группах по разрешению различных ситуаций по теме занятия;

-выполнение практических заданий индивидуально с групповым обсуждением результатов;

-подведение итогов занятия (или рефлексия);

-индивидуальные задания для подготовки к следующим практическим занятиям.

Цель практического занятия - научить студентов применять теоретические знания при решении практических задач на основе реальных данных.

На практических занятиях преобладают следующие методы:

-вербальные (преобладающим методом должно быть объяснение);

-практические (решение задач, групповые задания и т. п.).

Важным для студента является умение рационально подбирать необходимую учебную литературу. Основными литературными источниками являются:

– библиотечные фонды филиала КубГУ в г. Славянске-на-Кубани;

– электронная библиотечная система «Университетская библиотека он-лайн»;

– электронная библиотечная система Издательства «Лань».

Поиск книг в библиотеке необходимо начинать с изучения предметного каталога и создания списка книг, пособий, методических материалов по теме изучения.

Просмотр книги начинается с титульного листа, следующего после обложки. На нём обычно помещаются все основные данные, характеризующие книгу: название, автор, выходные данные, данные о переиздании и т. д. На обороте титульного листа даётся аннотация, в которой указывается тематика вопросов, освещённых в книге, определяется круг читателей, на который она рассчитана. Большое значение имеет предисловие книги, которое знакомит читателя с личностью автора, историей создания книги, раскрывает содержание.

Прочитав предисловие и получив общее представление о книге, следует обратиться к оглавлению. Оглавление книги знакомит обучаемого с содержанием и логической структурой книги, позволяет выбрать нужный материал для изучения. Год издания книги позволяет судить о новизне материала. В книге могут быть примечания, которые содержат различные дополнительные сведения. Они печатаются вне основного текста и разъясняют отдельные вопросы. Предметные и алфавитные указатели значительно облегчают повторение изложенного в книге материала. В конце книги может располагаться вспомогательный материал. К нему обычно относятся инструкции, приложения, схемы, ситуационные задачи, вопросы для самоконтроля и т.д.

Для лучшего представления и запоминания материала целесообразно вести записи и конспекты различного содержания, а именно:

– пометки, замечания, выделение главного;

– план, тезисы, выписки, цитаты;

– конспект, рабочая запись, реферат, доклад, лекция и т.д.

Читать учебник необходимо вдумчиво, внимательно, не пропуская текста, стараясь понять каждую фразу, одновременно разбирая примеры, схемы, таблицы, рисунки, приведённые в учебнике.

Одним из важнейших средств, способствующих закреплению знаний, является краткая запись прочитанного материала – составление конспекта. Конспект – это краткое связное изложение содержания темы, учебника или его части, без подробностей и второстепенных деталей. По своей структуре и последовательности конспект должен соответствовать плану учебника. Поэтому важно сначала составить план, а потом писать конспект в виде ответа на вопросы плана. Если учебник разделён на небольшие озаглавленные части, то заголовки можно рассматривать как

пункты плана, а из текста каждой части следует записать те мысли, которые раскрывают смысл заголовка.

Требования к конспекту:

- краткость, сжатость, целесообразность каждого записываемого слова;

- содержательность записи- записываемые мысли следует формулировать кратко, но без ущерба для смысла. Объём конспекта, как правило, меньше изучаемого текста в 7-15 раз;

-конспект может быть как простым, так и сложным по структуре - это зависит от содержания книги и цели её изучения.

Методические рекомендации по конспектированию:

- прежде чем начать составлять конспект, нужно ознакомиться с книгой, прочитать её сначала до конца, понять прочитанное;

- на обложке тетради записываются название конспектируемой книги и имя автора, составляется план конспектируемого теста;

- записи лучше делать при прочтении не одного-двух абзацев, а целого параграфа или главы:

- конспектирование ведётся не с целью иметь определённый записи, а для более полного овладения содержанием изучаемого текста, поэтому в записях отмечается и выделяется всё то новое, интересное и нужное, что особенно привлекло внимание;

- после того, как сделана запись содержания параграфа, главы, следует перечитать её, затем снова обращаться к тексту и проверить себя, правильно ли изложено содержание.

Техника конспектирования:

- конспектируя книгу большого объёма, запись следует вести в общей тетради;

- на каждой странице слева оставляют поля шириной 25-30 мм для записи коротких подзаголовков, кратких замечаний, вопросов;

- каждая станица тетради нумеруется;

- для повышения читаемости записи оставляют интервалы между строками, абзацами, новую мысль начинают с «красной» строки;

- при конспектировании широко используют различные сокращения и условные знаки, но не в ущерб смыслу записанного. Рекомендуется применять общеупотребительные сокращения, например: м.б. - может быть; гос. государственный; д.б. - должно быть и т.д.

- не следует сокращать имена и названия, кроме очень часто повторяющихся;

- в конспекте не должно быть механического переписывания текста без продумывания его содержания и смыслового анализа.

Выполнение заданий на практическом занятии должно сопровождаться созданием чертежа, который сохраняется в виде файла на внешнем носителе, который в дальнейшем сдается на проверку преподавателю. Каждый чертеж должен быть выполнен с указанием спецификации. Все задания должны быть сгруппированы по темам. В случае серьезных замечаний со стороны преподавателя, ученики проводят работу над ошибками.

## 7. ОЦЕНОЧНЫЕ СРЕДСТВА ДЛЯ КОНТРОЛЯ УСПЕВАЕМОСТИ

#### 7.1. Паспорт фонда оценочных средств

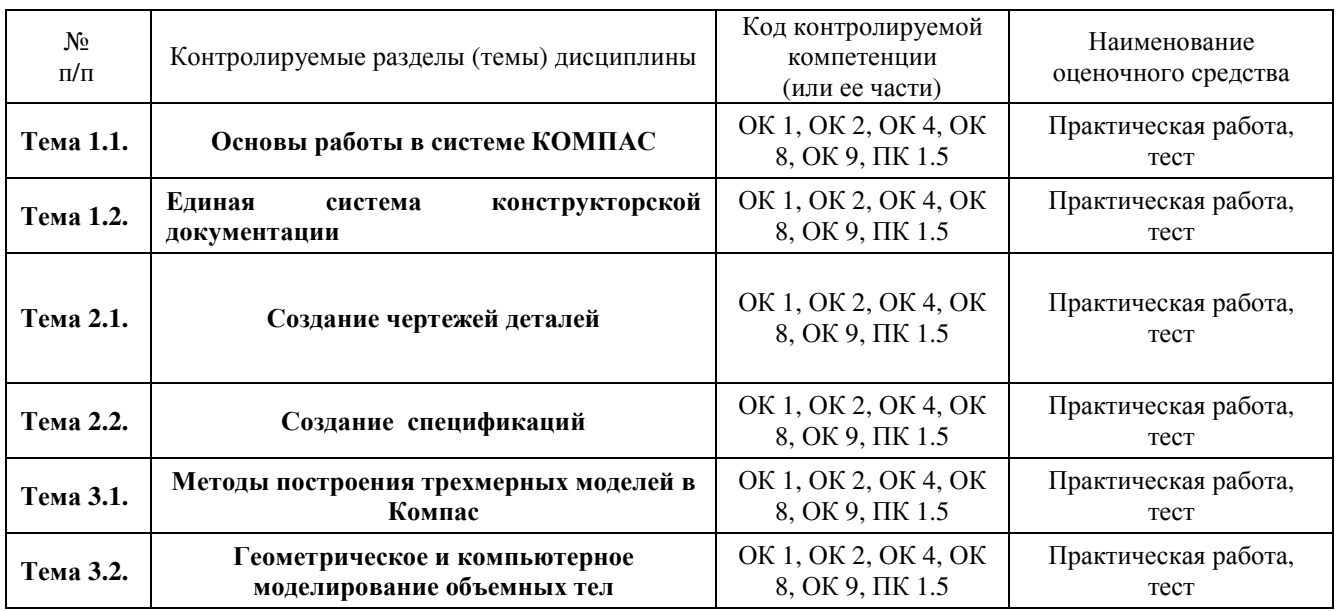

#### 7.2. Критерии оценки знаний

Контроль и оценка результатов освоения дисциплины осуществляется преподавателем в процессе проведения контрольных работ в рамках практических занятий, тестирования, а также выполнения обучающимися заданий домашней работы.

Реферат. Продукт самостоятельной работы студента, представляющий собой краткое изложение в письменном виде полученных результатов теоретического анализа определенной научной (учебно-исследовательской) темы, где автор раскрывает суть исследуемой проблемы, приводит различные точки зрения, а также собственные взгляды на нее. Реферат оценивается по количеству обработанных источников, глубине анализа проблемы, качестве обоснования авторской позиции, глубине раскрытия темы.

Тест. Система стандартизированных заданий, позволяющая автоматизировать процедуру измерения уровня знаний и умений обучающегося. Тест оценивается по количеству правильных ответов (не менее 50%). В целом тест ориентирован на дополнительную проверку усвоения теоретических знаний, которые могут быть не полностью оценены на практических занятиях.

#### Критерии оценки знаний студентов в целом по дисциплине:

«отлично» выставляется студенту, показавшему всесторонние, систематизированные, глубокие знания учебной программы дисциплины и умение уверенно применять их на практике при решении конкретных задач, свободное и правильное обоснование принятых решений;

«хорошо» - выставляется студенту, если он твердо знает материал, грамотно и по существу излагает его, умеет применять полученные знания на практике, но допускает в ответе или в решении задач некоторые неточности;

**«удовлетворительно»** - выставляется студенту, показавшему фрагментарный, разрозненный характер знаний, недостаточно правильные формулировки базовых понятий, нарушения логической последовательности в изложении программного материала, но при этом он владеет основными разделами учебной программы, необходимыми для дальнейшего обучения и может применять полученные знания по образцу в стандартной ситуации;

**«неудовлетворительно»** - выставляется студенту, который не знает большей части основного содержания учебной программы дисциплины, допускает грубые ошибки в формулировках основных понятий дисциплины и не умеет использовать полученные знания при решении типовых практических задач.

#### **7.3. Оценочные средств для проведения текущей аттестации**

Текущий контроль может проводиться в форме:

-фронтальный опрос

-индивидуальный устный опрос

-тестирование по теоретическому материалу.

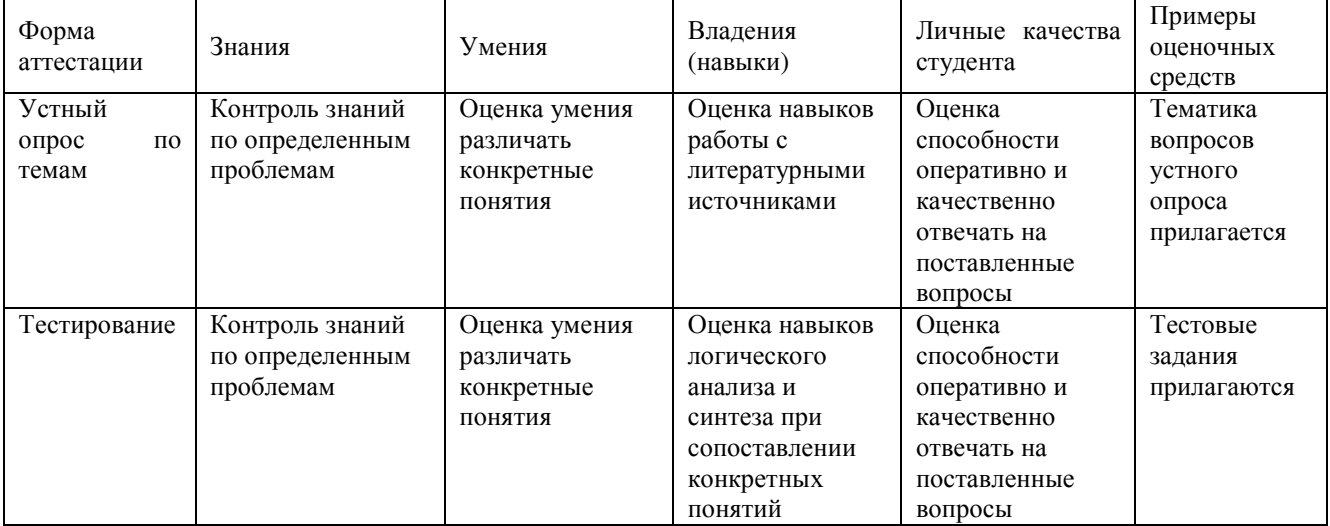

## **Примерные темы для устного опроса, тестовые задания прилагаются в фонде оценочных средств дисциплины (ФОС).**

#### **7.4. Оценочные средств для проведения промежуточной аттестации**

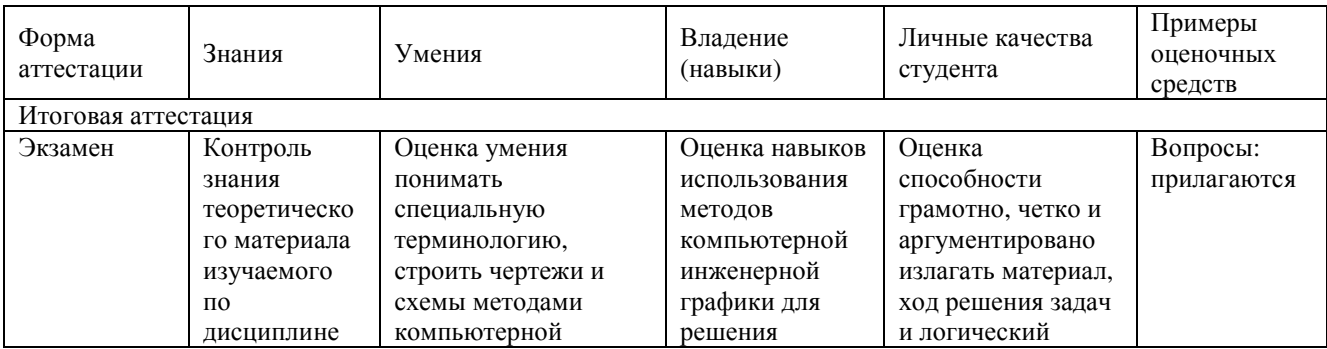

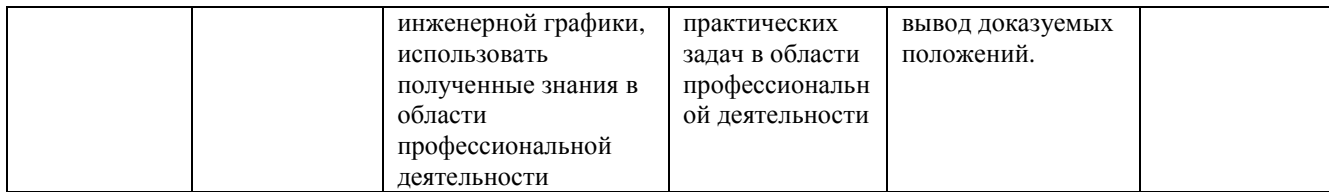

## **7.4.1. Примерные вопросы для проведения промежуточной аттестации**

Вопросы билетов для проведения экзамена

- 1. Понятие и назначение инженерной графики.
- 2. Особенность ИГ сетевой инфраструктуры.
- 3. Системы САПР. Программное обеспечение САПР.
- 4. Среда графического редактора КОМПАС.
- 5. Основные возможности и настройка КОМПАС.
- 6. Построение изображений геометрических фигур КОМПАС.
- 7. Объекты чертежа КОМПАС.
- 8. Привязка, выделение, редактирование объектов КОМПАС.
- 9. Добавление линий, размеров, подписей в чертеж КОМПАС.
- 10.Общие принципы построения и содержание ЕСКД.
- 11.Государственные стандарты выполнения электрических схем и кабельных линий.
- 12.Особенности использования ЕСКД в Компас.
- 13.Типы документов КОМПАС. Построение поясняющей таблицы.
- 14.Машиностроительное черчение. Типы чертежей и их особенности.
- 15.Чертеж тела вращения в КОМПАС.
- 16.Чертежи многогранных и литых тел в КОМПАС.
- 17.Чертежи плоских тел в КОМПАС.
- 18.Построения чертежа пружины в КОМПАС.
- 19.Спецификации изделий. Методы создания спецификации в КОМПАС.
- 20. Заполнение спецификации в КОМПАС. Варианты создания спецификации в КОМПАС.
- 21.Геометрическое моделирование. Понятие и свойства геометрической модели. Методы и средства геометрического моделирования.
- 22.Представление трехмерных тел на плоскости. Метод проекций. Параллельные и центральные проекции. Матрицы проектирования.
- 23.Объемное моделирование в среде КОМПАС.
- 24.Построение моделей операциями выдавливания в КОМПАС.
- 25.Сечение модели плоскостью. Виды сечений.
- 26.Использование сечений для построения моделей в среде КОМПАС.

#### **7.4.2. Примерные задачи для проведения промежуточной аттестации**

Задания для проведения промежуточной аттестации предусматривают проверку навыков построения чертежей и включают элементы выполнения чертежа:

- Построение плоской фигуры.
- Построение таблицы для спецификации.
- Внесение размеров.
- Построение сечения.

Другие элементы построения чертежа.

#### 8. ДОПОЛНИТЕЛЬНОЕ ОБЕСПЕЧЕНИЕ ДИСЦИПЛИНЫ

Лекция №15

Тема: Геометрическое моделирование. Методы и средства геометрического моделирования.

#### План

1. Понятие геометрического моделирования

2. Моделирование объема и поверхности объекта

3. Методы и средства геометрического моделирования

4. Форматы графических файлов

#### 1. Понятие геометрического моделирования

Геометрическим моделированием называются методы моделирования:

- геометрического изображения объекта
- поверхности объекта
- среды объекта (освещение и т.д.)
- моделирование цветов, оттенков

Сущность геометрического моделирования - представить объект геометрически правильно в двумерной или трехмерной системе координат. Фигура может быть представлена в виде набора графических примитивов (отрезков, дуг, окружностей, эллипсов, сплайнов). Так как изображение формируется в системе координат, то задается некий массив точек для привязки примитивов, который хранит расположение в пространстве между ними. Изображение, которое построено в плоскости экрана может быть преобразовано:

1) Поворот на угол

$$
x^* = x\cos\varphi - y\sin\varphi \quad y^* = x\sin\varphi + y\cos\varphi
$$

2) Растяжение

 $x^* = ax$   $y^* = by$ 

3) Перенос.

$$
x^* = x + dx \quad y^* = y + dy
$$

преобразование произвольное линейное описывать Принято матрицей, объединяющей все эти виды переносов, растяжений и поворотов. При этом вводятся так называемые однородные координаты. Для получения такой системы координат добавляется еще одна координата, которая фиксирована. Это дает возможность определить «общемировые» координаты. Переход от одной системы координат к другой определяется дополнительной координатой. Тогда в двумерной плоскости поворот это матрица из 3 величин. Пример:

$$
\begin{pmatrix}\n\cos \varphi & \sin \varphi & 0 \\
\sin \varphi & \cos \varphi & 0 \\
0 & 0 & 1\n\end{pmatrix}
$$

В трехмерном пространстве матрицы будут иметь 4 строки и 4 столбца. Практически сведение преобразования изображения к матричному дает следующие возможности:

- 1. Создавать композицию преобразований, матрица которого равна математическому произведению матриц исходных преобразований.
- 2. Делать преобразования не для всех пикселей изображения, а для отдельных базовых. Так как линейное преобразование линейные элементы преобразует в линейные, то достаточно для каждого такого элемента брать 2 точки.

2. Моделирование объема и поверхности объекта

Для моделирования поверхности используют принцип текстуры, т.е. выбираются значительные части поверхности, которые будут заполнены одинаковой текстурой. Текстура состоит из одинаковых рисунков, которые повторяются. Таким образом, вариант текстуры определяется исходным образцом, который копируется. Этот образец может быть создан отдельно, скопирован из другого изображения, фотографии.

Очевидная сложность пересчета для огромного количества пикселей объемного изображения требует введения каркасной модели. В этой модели хранятся не все пиксели изображения, а только ряд точек. При построении изображения точки соединяют кривыми (сплайнами, кривыми Безье, интерполяционными полиномами). Таким образом, каркасная модель позволяет представить объем ограничивающей его поверхностью, однако это не единственный вариант.

Другой вариант – воксельное представление объема. Воксель – простейший элемент объема, которым заполняют объем. Примеры вокселей – кубы, шары, пирамиды и т.д. При использовании вокселей, хранят только координаты центров этих фигур - если все воксели одинаковы. При этом существует вариант неоднородных вокселей. Если объем достаточно велик, то выгоднее внутри иметь более крупные по размерам воксели, а в близи поверхности размер вокселя уменьшать. Тогда непрерывность объема дает возможность экономить при хранении такой информации. Далее поверхность как бы «натягивают» на воксельный объем. Для этого определяются граничные точки крайних вокселей. Эти точки используются для привязки граничной поверхности. Таким образом, массив точек центров и размеров вокселей не только определяет объем фигуры, но и положение его поверхности.

При необходимости перемещения, поворота, сжатия или растяжения объема достаточно произвести матричные преобразования с вокселями (т.е. координатами центра и дополнительной точки вокселя, определяющей его размер).

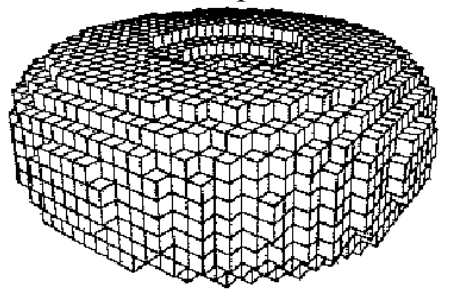

Пример заполнения кубическими вокселями объемной фигуры.

3. Методы и средства геометрического моделирования В графическом режиме экран поделен на точки – пиксели, точки так же располагаются вдоль строк и столбцов, но их гораздо больше, чем знакомест.

Количество пикселей по горизонтали и вертикали – это разрешение экрана. В настоящее время, это цифры порядка тысячи. Каждый пиксель может иметь свой цвет, в результате формируется мозаичное изображение, которое называется графическим. Графическая информация хранится в ЭВМ в растровом или векторном виде.

Растровое изображение – изображение в виде мозаики, для его хранения нужен массив содержащий код цвета каждого пикселя (пример формат BMP). Для записи растрового рисунка нужно задать местоположение каждого пикселя и его цвет. Для экономии объема растровый рисунок задается в виде прямоугольника пикселей. Указываются координаты верхнего левого угла ширина и высота. Далее последовательно блок за блоком цвета пикселей.

Векторное изображение – сжатие растровой графической информации с помощью выделения одноцветных элементов (отрезков – векторов, кривых – контуров, алгоритмических или фрактальных фигур). Поэтому существуют варианты векторного, контурного, алгоритмического и фрактального сжатия в векторной графике. Алгоритмическое сжатие по смыслу подобно общему алгоритмическому сжатию информации, когда вместо самой информации записывается алгоритм построения информации (в данном случае изображения). Фрактальное сжатие теоретически наиболее мощное, так как здесь используются специальные самоподобные изображения – фракталы. Такие изображения просто алгоритмизируются, но фактически могут быть очень сложными (напрмер так можно изображать деревья, ландшафт и т.д.). Таким образом, в векторной графике используется специальная упакованная (сжатая) запись изображения. Примеры – векторный формат графического пакета Corel Draw (cdr), файлы чертежных систем AutoCad и ArhiCad.

Простейший векторный формат представляет графическое изображение как набор отрезков прямых одного цвета, т.е. если у нас на одной прямой находятся хотя бы 4 пикселя, то для хранения такого отрезка достаточно знать направление, длину отрезка и один раз цвет. Следовательно, если цвет кодируется 3 байтами, то получаем выигрыш в сжатии информации. Ширина прямой – 1 пиксель.

Для коротких отрезков можно использовать отрезки по осям, в результате векторный формат позволяет сжать графическую информацию.

Контурный формат – одноцветные пиксели формируются в виде кривой. Такое расширение возможности с одной стороны увеличивает сжатие, а с другой стороны усложняет алгоритм.

4. Форматы графических файлов

#### *Описание расширения*

BMP — формат растровой графики, разработанный компанией Microsoft. Изображения в этом формате хранятся как правило в несжатом виде и отличаются большим размером - потому формат используется достаточно редко. Чаще всего расширение bmp имеют стандартные изображения Windows, а также рисунки, сделанные с помощью программы Paint. С форматом BMP работает огромное множество программ, так как его поддержка интегрирована в операционные системы Windows и OS/2. Файлы формата BMP могут иметь расширения .bmp, .dib и .rle. Глубина цвета в данном формате может быть 1, 2, 4, 8, 16, 24, 32, 48 бит на пиксель. В формате BMP изображения могут храниться и с применением распространённых алгоритмов сжатия. BMP поддерживает RLE-сжатие без потери качества, а современные ОС и ПО позволяют использовать JPEG и PNG.

## *Описание расширения*

DJVU - это формат файла, предназначенный для хранения в растровом виде отсканированных изображений, книг, журналов, каталогов и т. п. Часто используется для книг и рукописей, где множество формул, рисунков или схем делает практически невозможным их распознавание. Формат становится все более популярным, например для создания электронных библиотек и хранения миллионов книг. DjVu обычно удается достичь сжатия в 5-10 раз лучше, чем у существующих методов, таких как JPEG или GIF для цветных документов, а также в 3-8 раз лучше, чем TIFF для чернобелых документов. Это ставит размер высококачественных отсканированных страниц на одном уровне со средней страницей HTML (которая обычно "весит" около 50 Кбайт).

Также .DJVU-файл может содержать текстовый (OCR) слой, который позволяет осуществлять поиск по тексту файла, есть поддержка гиперссылок для удобства навигации.

## *Описание расширения*

Graphics Interchange Format File - формат для изображений, часто анимированных. Может содержать в себе последовательность растровых изображений, создаётся при помощи приложений, предназначенных для редактирования графики или видео. В основном применяется для создания баннеров или графического оформления видео. Данные могут быть сжаты без потери качества с глубиной цвета до 256 цветов. В последней редакции формата добавлена функция прозрачности, однако «полупрозрачность» пикселей (альфа-канал) не поддерживается. Формат .GIF поддерживает анимацию изображений. Это последовательность из нескольких статичных кадров и информация о том, сколько времени каждый кадр должен быть показан. Открывается практически любой программой, предназначенной для просмотра или редактирования изображений, а также программами видеомонтажа. Для редактирования анимированных .GIF-файлов нужно использовать такие программы, как *Easy GIF Animator* или *Ulead Gif Animator*.

#### *Описание расширения*

Файлы с расширением .TIF используются для хранения высококачественной графики, например изображений с большим количеством цветов - цифровых фотографий и отсканированных документов. Название образовано как сокращение от "TIFF" (Tagged Image File Format). Поддерживаются слои, цветовые схемы CMYK, RGB, градации серого, а также многостраничные файлы. Формат поддерживается практически всеми приложениями для просмотра и обработки изображений, рисования, верстки. Настольные сканеры зачастую сохраняют изображения именно в этом формате. Распознать отсканированные текстовые документы можно с помощью программы *ABBYY FineReader*. Изначально формат разрабатывался для сжатия без потерь (ZIP и LZW), однако был дополнен поддержкой сжатия с потерями (JPEG и JBIG).

#### *Описание расширения*

XCF представляет собой формат графических файлов растровых изображений, созданных редактором GIMP – свободно распространяемой программой. Программа GIMP предназначена для создания и редактирования растровых изображений. Дословно XCF (eXperimental Computing Facility) – это «средство для

экспериментальных вычислений», предназначенное в основном для студентов, заинтересованных в изучении компьютерных наук. Формат поддерживает все возможности указанной программы, сохраняет полную информацию обо всех слоях  $(MX)$ эффектах, группах, текстовой информации), каналах. прозрачности. направляющих и текущем выделении. Сохраненные в формате ХСР файлы сжимаются без потерь при помощи простого алгоритма RLE. Сжатые файлы можно открыть как любые обычные файлы изображений.

### Описание расширения

Растровый графический файл формата Portable Network Graphic (PNG). Зачастую занимает больше места чем .jpeg, но имеет некоторые преимущества, например, содержит информацию о прозрачности фона, использует технологию сжатия без потерь. Формат создан открытым и призван заменить устаревший формат GIF. PNG предназначен прежде всего для использования в Интернете. Без проблем открывается различными видео- и графическими редакторами (Photoshop, Premiere, Edius), в основном используется дизайнерами, веб-дизайнерами, видеомонтажёрами для передачи материала друг другу и дальнейшей работы с ним.

## Описание расширения PSD.

Файл изображения, созданный с помощью Adobe Photoshop - мощного растрового графического редактора. Файл PSD может содержать графические слои, текст, маски слоев, заметки, ключевые слова, информацию о файле и другие элементы Photoshop. Поддерживаются системы цвета RGB, СМҮК, оттенки серого, монохромные изображения, многоканальные модели. Помимо Photoshop'а, просматривать такие файлы можно во многих бесплатных программах, например в Google Picasa или STDU Viewer. Редактировать можно бесплатной программой GIMP или онлайн в Pixlr Editor.

#### Описание расширения

Pacширение sdr - это расширение файлов растрового изображения, создаваемых программой SmartDraw. Данная программа - графический редактор, который предназначен для создания деловых диаграмм, графиков и чертежей. Программа позволяет автоматически строить такого рода изображения. Набор картинок клипарта насчитывает более семидесяти различных типов изображений, позволяющих получать такие документы как поэтажные планы, блок-схемы, временные графики, организационные диаграммы, карты и много других. SmartDraw интегрирован в Microsoft Office, то есть файлы с расширением sdr могут быть непосредственно экспортированы в открытые Microsoft Word документы, электронные таблицы Excel и презентации PowerPoint.

#### Описание расширения

ЈРЕС. Файл сжатого растрового изображения. На сегодня, наверное, самый распространенный графический формат. Используется для хранения фотографий и других подобных изображений. Алгоритм JPEG позволяет сжимать изображение как с потерями, так и без потерь качества (режим сжатия lossless JPEG).

JPEG расшифровывается как Joint Photographic Experts Group - название организации-разработчика — это сегодня один из популярнейших графических форматов. применяемый для хранения фотографий и других растровых

*изображений большого размера. Файлы формата JPEG также могут иметь расширения .jfif, .jpg, .JPG, или .JPE* 

#### *Описание расширения*

Файл формата CDR - это векторное изображение или рисунок, созданный при помощи мощного пакета векторной графики *CorelDRAW*. Формат разработан фирмой Corel специально для своих программных продуктов. Для лучшей совместимости компания Corel рекомендует сохранять файлы в формате CorelDRAW версии 9 или более ранней. Возможна его конвертация в другие форматы, например в .SVG, .WMF или .AI с помощью программы *Uniconvertor*. Также формат поддерживается бесплатным графическим редактором *Inkscape*. Программа *Free CDR Viewer* позволяет просматривать и печатать файлы .CDR, а также конвертировать их в другие форматы, например .JPG или .PNG.

#### *Описание расширения DRW*

Распространенный формат для хранения рисунков и чертежей, используемый различными программами.Файл содержит изображения в векторном формате, когда все элементы описываются с помощью фигур, линий и формул, а не точек и их параметров.

#### *Описание расширения*

Собственный векторный графический формат, разработанный компанией Microsoft, содержит ряд операций рисования, таких как рисования линий, окружностей, прямоугольников. Формат WMF первоначально появился в 1988 году, с выпуском Windows 2.0. WMF поддерживается многими мощными приложениями — такими как AutoCAD, OpenOffice.org, и может использоваться для обмена данными между ними. Зачастую WMF неявно используется для сохранения образа окна вывода программы и его последующего восстановления, а также при переносе информации через буфер обмена.

#### *Описание расширения*

Файл с расширением EMF - это векторный графический файл для приложений ОС Windows. Используется, например, для хранения коллекции графических изображений Microsoft Clip Gallery. Является расширенной и дополненной версией формата WMF. WMF используется также при переносе информации через буфер обмена (clipboard). Из ОС Windows запись и чтение в файл этого формата осуществляются достаточно просто и вполне быстро.Формат разработан Microsoft в 2007 году и является неотъемлемой частью Windows. Цветовые данные изображения хранятся в формате RGB, CMYKданные не поддерживаются. Файл формата EMF может быть открыт с помощью различных утилит, например таких как CorelDRAW, IrfanView, GIMP и Inkscape. Файлы EMF, как и WMF, состоят из списка записей, каждая из которых представляет собой определённую команду для рисования. Аргументы, бывшие в WMF 16-битными, стали 32-битными в EMF. В некоторых функциях в EMF добавились новые аргументы.

Особенно удобными такие форматы оказались для представления шрифтов – набора знаков, изображающих текст. Особенностью шрифтов является масштабирование, растровые шрифты не масштабируются.

На сегодняшний день существует два основных стандарта Post Script и True Type.

Рисунок так же можно представить в виде алгоритма воспроизведения этого рисунка, это характерно для графических систем, которые работают с векторным форматом Auto Cad, Corel Draw.

Рисунки в этих системах хранятся в виде команд, которые могут воспроизвести этот рисунок. Это достаточно высокая система сжатия. К ним можно отнести формат \*.wmf, который содержит команды графического интерфейса Windows, что позволяет автоматически воспроизвести рисунок кнопки, окна и т.д.. Здесь хранят стандартное изображение.

## ЛИСТ

## изменений рабочей учебной программы по дисциплине ОП.08. ИНЖЕНЕРНАЯ КОМПЬЮТЕРНАЯ ГРАФИКА

Дополнения и изменения, вносимые в рабочую программу дисциплины на 2018/2019 уч.г.

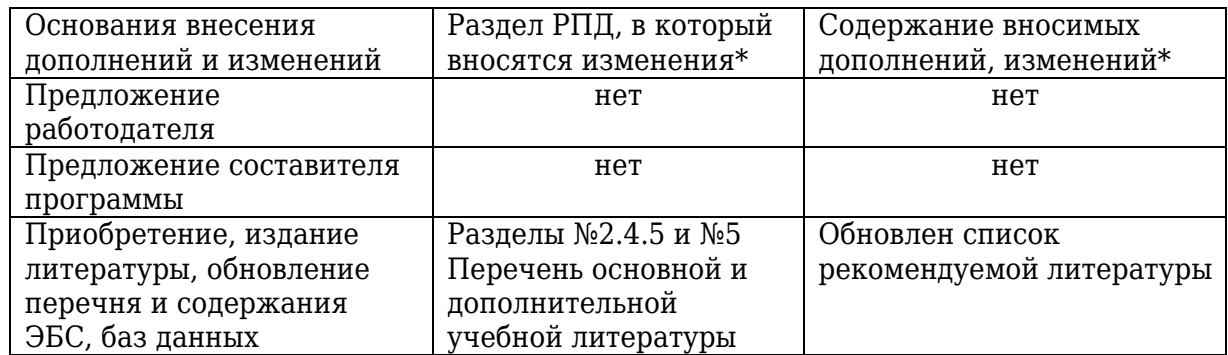

Составитель: преподаватель \_\_\_\_\_\_\_\_\_\_\_\_\_\_\_\_\_\_\_ Р.Э. Васильченко

Утвержден на заседании предметно-цикловой комиссии *физико-математических дисциплин и специальных дисциплин специальности Компьютерные сети*,

протокол №\_\_ от 29 мая 2018 г

Председатель предметной (цикловой) комиссии физико-математических дисциплин и специальных дисциплин специальности Компьютерные сети \_\_\_\_\_\_\_\_\_\_\_\_\_\_\_\_ А.Б. Шишкин

«28» мая 2018 г.

Начальник УМО филиала **\_\_\_\_\_\_\_\_\_\_\_\_\_\_\_\_\_\_** А.С. Демченко «28» мая 2018 г.

Заведующая библиотекой филиала  $M.B. \Phi$ уфалько

«28» мая 2018 г